#### 7.13. REMOTE COMMAND

【 Remote Communication Format 】

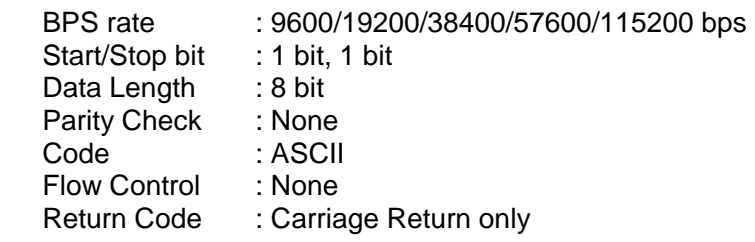

# 【 FORMAT OF THIS DOCUMENT 】

<COMMAND NAME> Summary explanation of the function of the command

Controller  $\rightarrow$  Radio Command format  $Radio \rightarrow Controller$ Response format

#### **NOTE**

- 1. Any command is required to wait a response from the scanner, then, next command will be acceptable.
- 2. All memory access commands are acceptable in only Program Mode. Use PRG command to enter Program Mode, and EPG command to exit.

#### 3. Error message isn't described in this document,

but the scanner returns error message to the controller as follows.

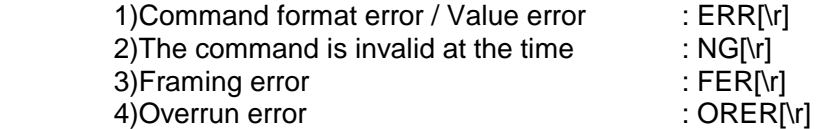

- 4. [\r] means "to hit the Enter key" or "to send the Return code".
- 5. Several commands or responses with long format are described like multi-line because of the page width but their formats are only single line, actually.
- 6. In set command, only "," parameters are not changed.
- 7. The set command is aborted if any format error is detected.
- 8. [INDEX] or [xxx\_INDEX] is the index of internal memory chain. Dynamic Memory Allocation Structure always uses it as a handle to access data and to trace forward/reverse or up/down index. The range of the index is from 1 to maximum memory block (about 7600).
- 9. [FRQ], [BASEx] and [LIMIT\_x] are frequency format. It is showed by 8digit number without decimal point. The order of the digits is from 1 GHz digit to 100 Hz digit. ex. 08510125 means 851.0125MHz

- 10. [TGID] shows TGID format. The formats depend on Trunked System Type. See another Appendix to get further information.
- 11. [NAME] shows each custom name. If user set only space character, the name will return to default name.

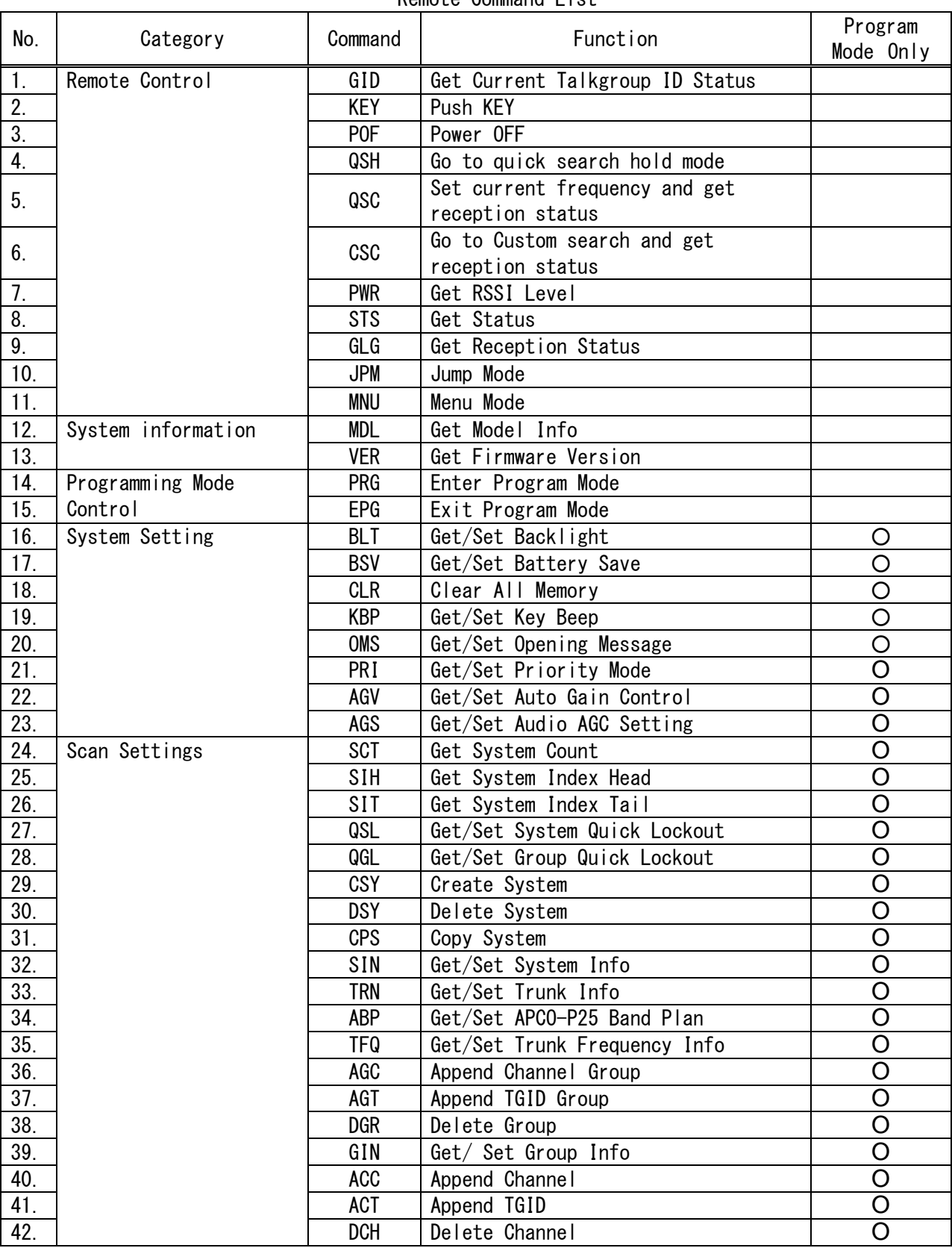

Remote Command List

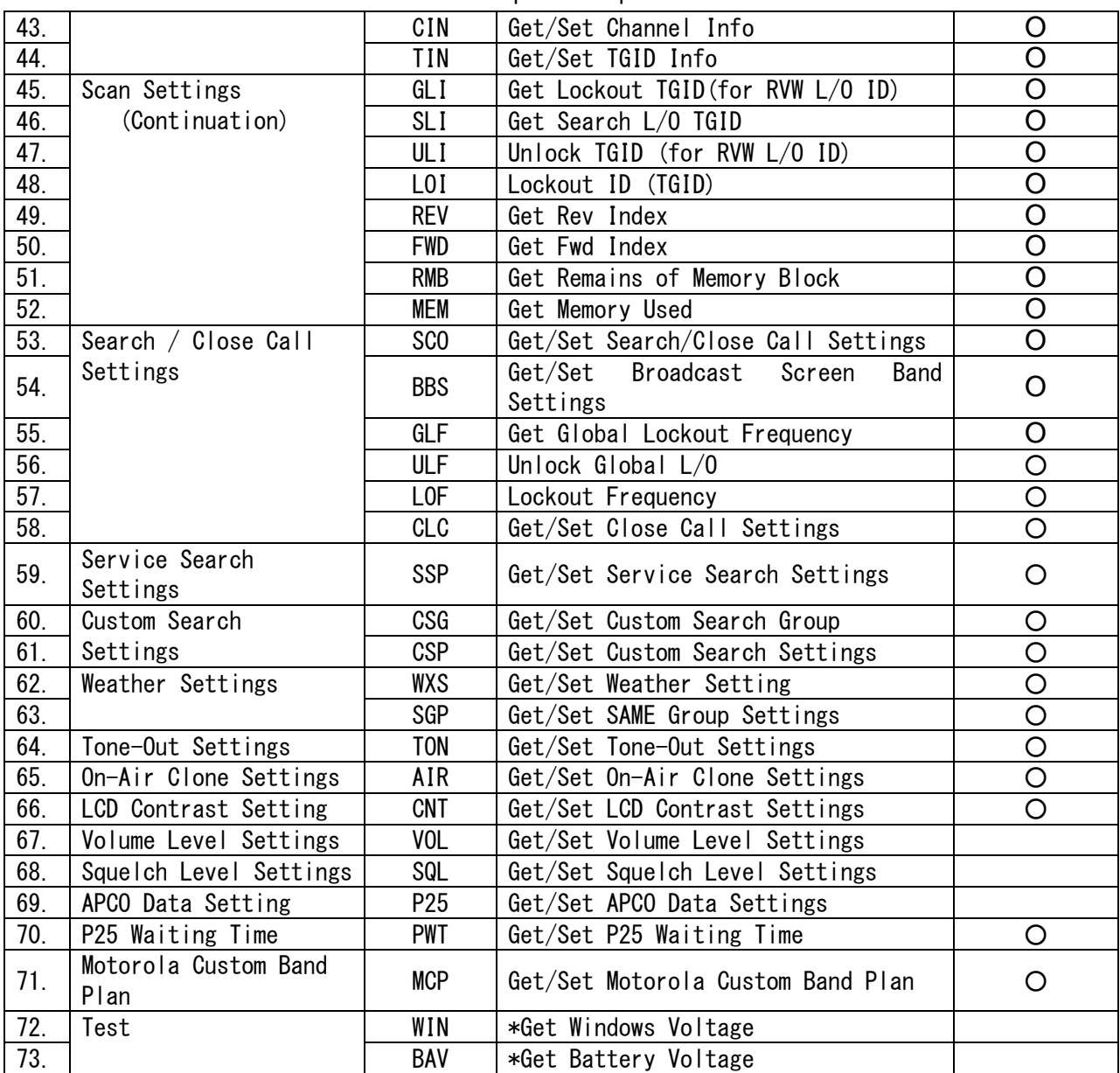

==========================================================================

#### <COMMAND GID>

Get Current Talkgroup ID Status

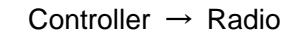

 $(1)$  GID[\r]

Radio → Controller

① GID,[SYS\_TYPE],[TGID],[ID\_SRCH\_MODE],[NAME1],[NAME2],[NAME3][\r]

==========================================================================

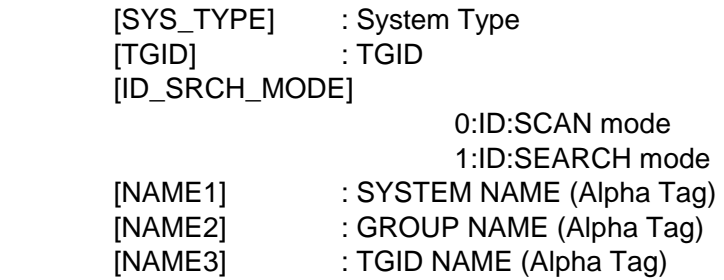

#### **FUNCTION**

 This command returns TGID currently displayed on LCD. If you get the TGID once, the scanner returns ,,,,,[\r] until next reception.

#### NOTE

This command returns ,,,,,[\r], when TGID is not displayed.

==========================================================================

<COMMAND KEY>

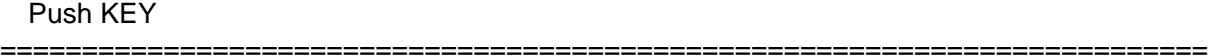

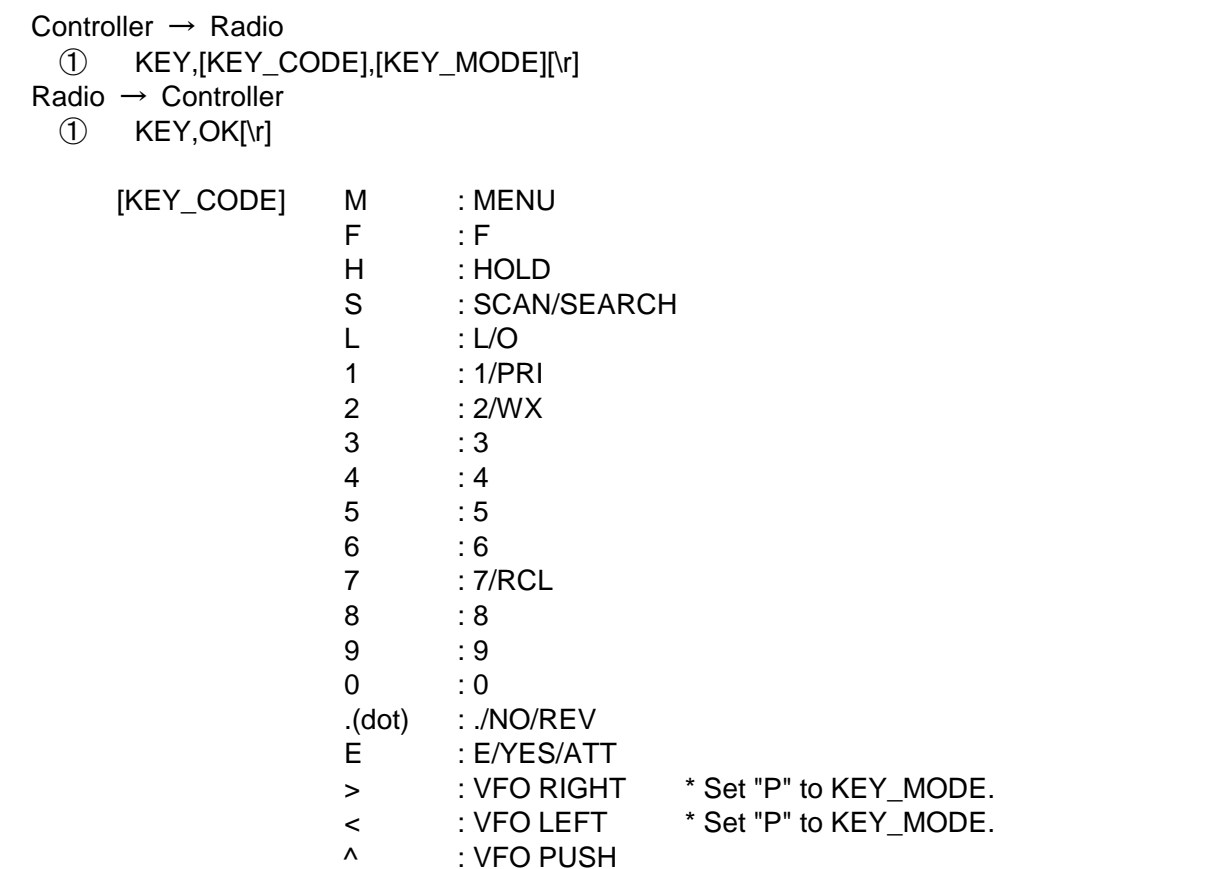

P : POWER/LIGHT/LOCK

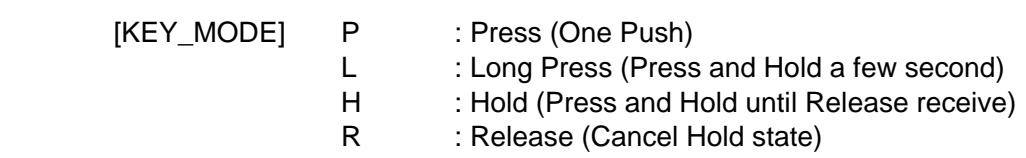

Ex.1) Press MENU KEY

 $KEY, M, P[\lbrack r]$  ← OK[\r] Ex.2) Press F + SCAN KEY  $\mathsf{KEY}, \mathsf{F}, \mathsf{H}[\mathsf{Vr}]$  : Hold F KEY ← OK[\r]  $\rightarrow$  KEY, S, P[\r] : Press SCAN KEY (F + SCAN KEY operation) ← OK[\r] KEY, F, R[\r] : Release F KEY  $\rightarrow$  OK[\r] Ex.3) Press and Hold L/O KEY  $KEY, L, L[\n\ln]$  $\leftarrow$  OK[\r]

The scanner is not turned off by this command. The status of KEY HOLD does time-out in 10 seconds after having received the command of KEY HOLD when there is not communication.(For example, "KEY,F,H".)

==========================================================================

#### <COMMAND POF> Power OFF

==========================================================================

Controller  $\rightarrow$  Radio  $(1)$  POF[\r] Radio → Controller ① POF,OK[\r]

> Turns off the scanner. After this command, the scanner doesn't accept any command.

> > =====================

# <COMMAND QSH>

Go to quick search hold mode

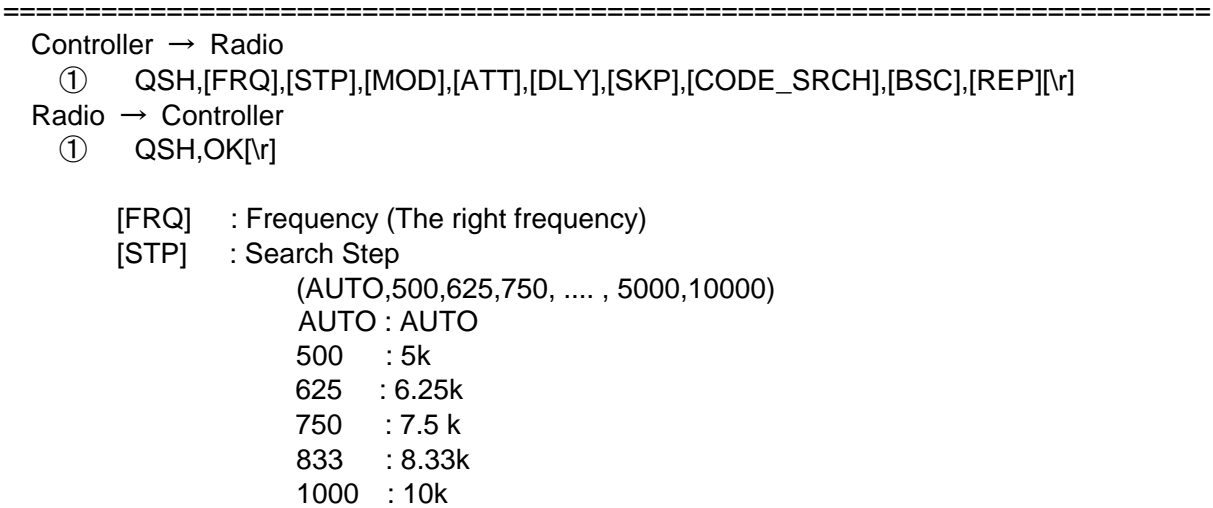

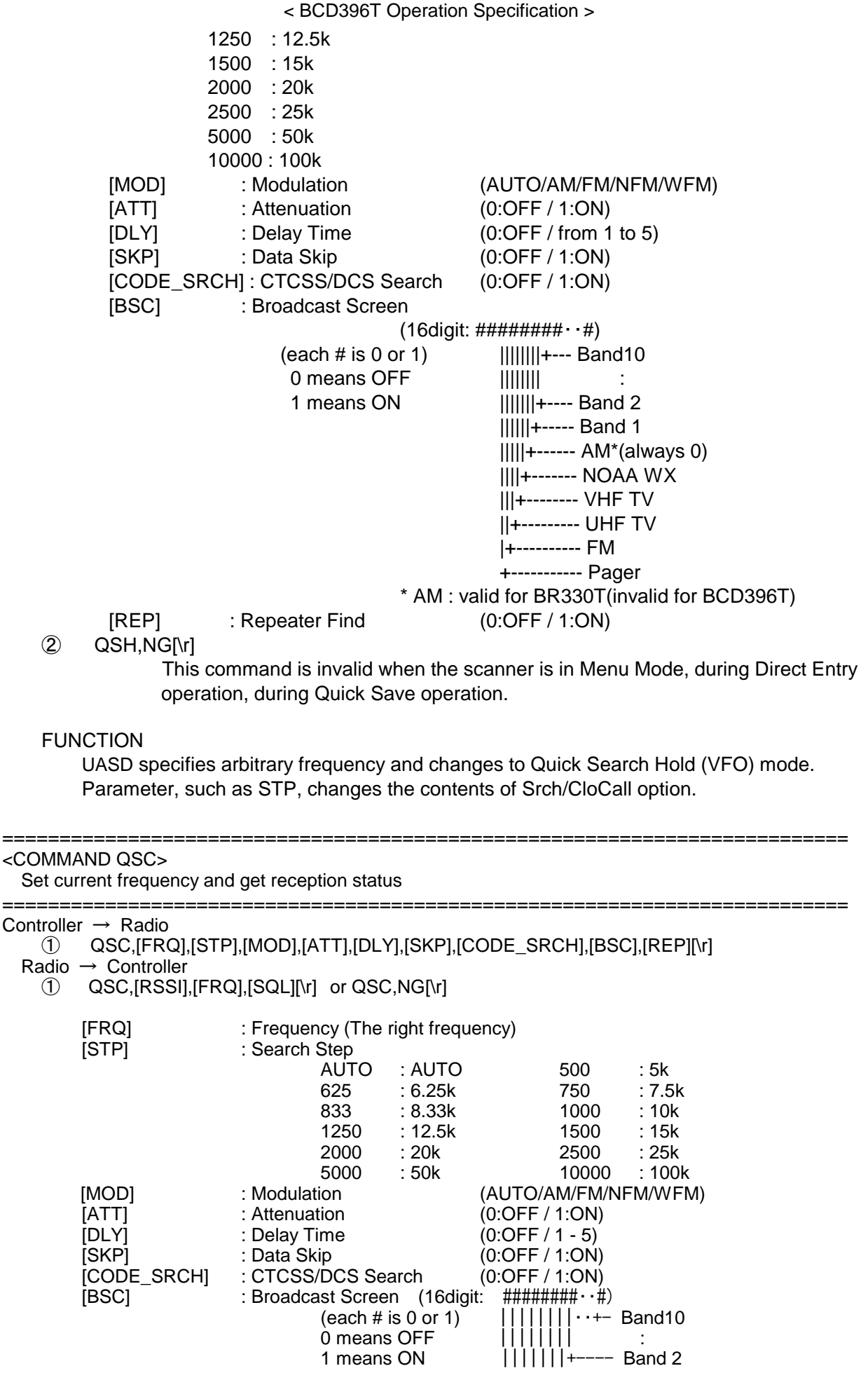

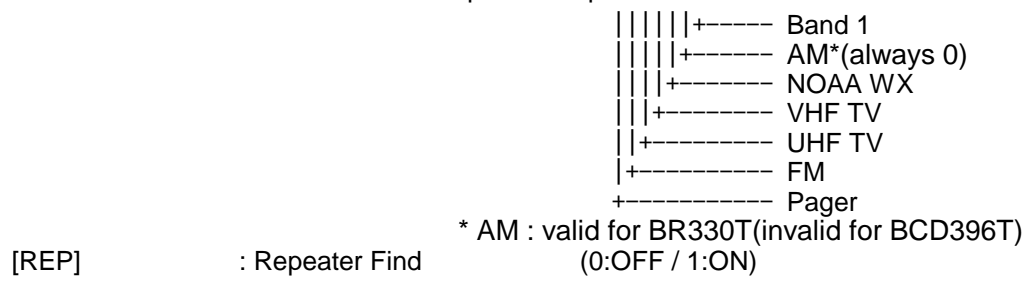

This command is invalid when the scanner is in Menu Mode, during Direct Entry operation, during Quick Save operation.

==========================================================================

#### FUNCTION

UASD specifies arbitrary frequency and changes to Quick Search Hold (VFO) mode. Parameter, such as STP, changes the contents of Srch/CloCall option.

#### <COMMAND CSC>

Go to Custom search and get reception status

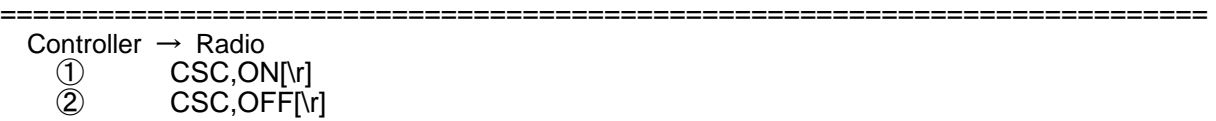

Radio → Controller

- ① CSC,[RSSI],[FRQ],[SQL][\r] CSC,[RSSI],[FRQ],[SQL][\r] CSC,[RSSI],[FRQ],[SQL][\r] .... .... .... CSC,[RSSI],[FRQ],[SQL][\r]
- ② CSC,OK[\r]

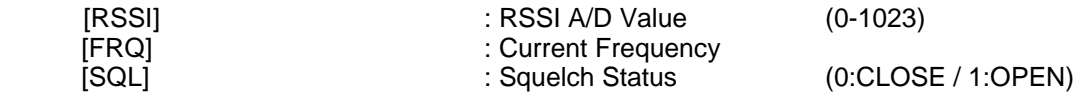

This command outputs custom search status of each frequency sequentially. Use CSC,OFF command to stop the output.

This command is invalid when the scanner is in Menu Mode, during Direct Entry operation, during Quick Save operation.

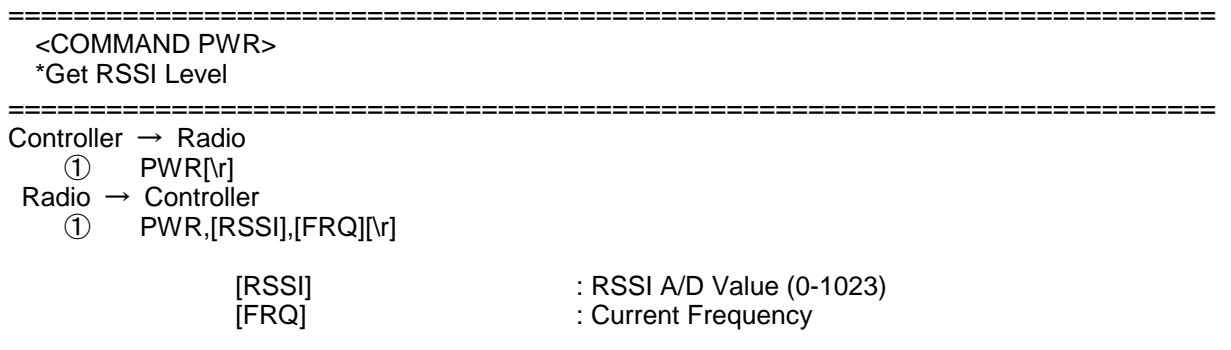

Returns current RSSI level and its frequency. The order of the frequency digits is from 1 GHz digit to 100 Hz digit.

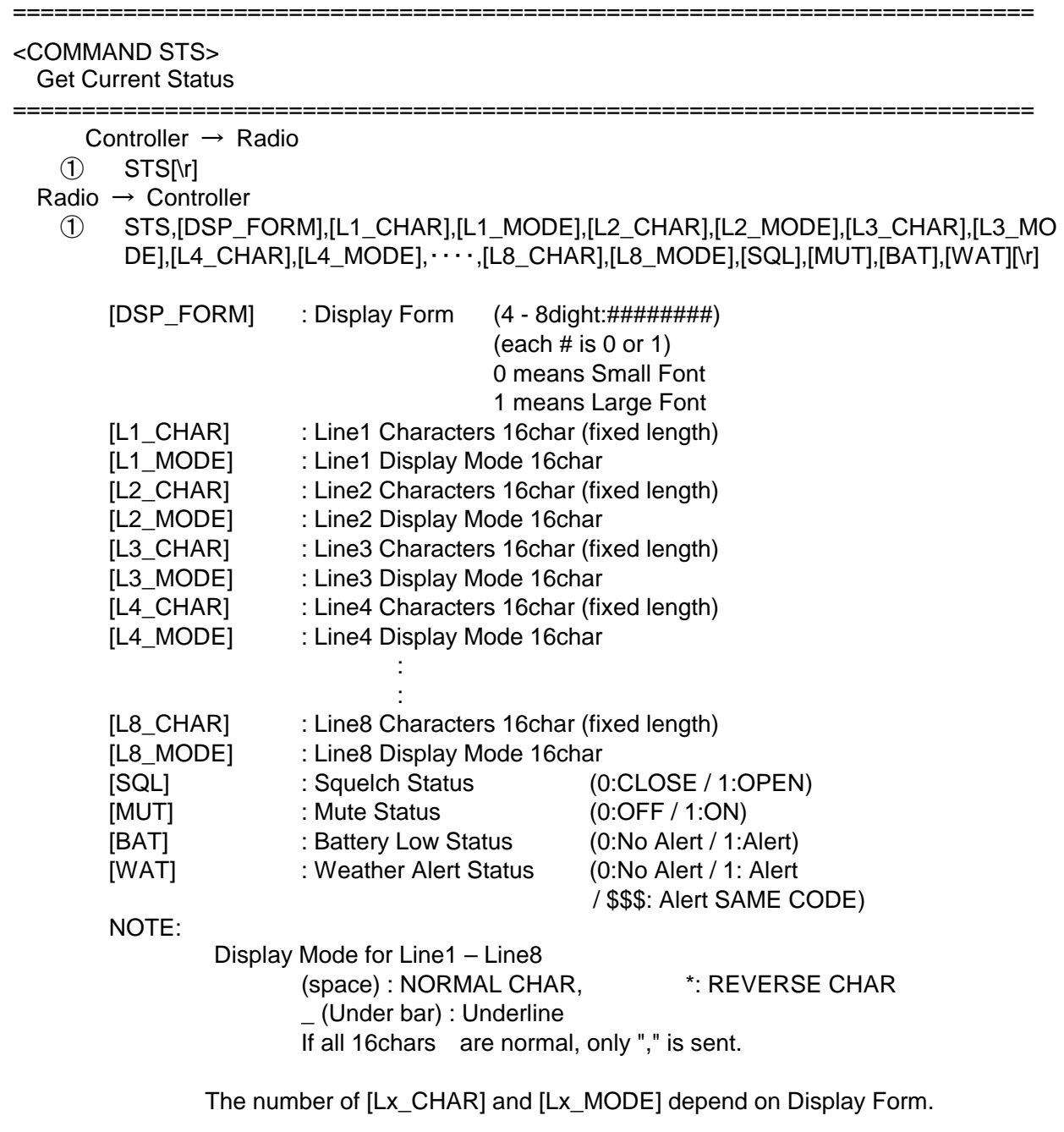

 $Ex.1)$ 

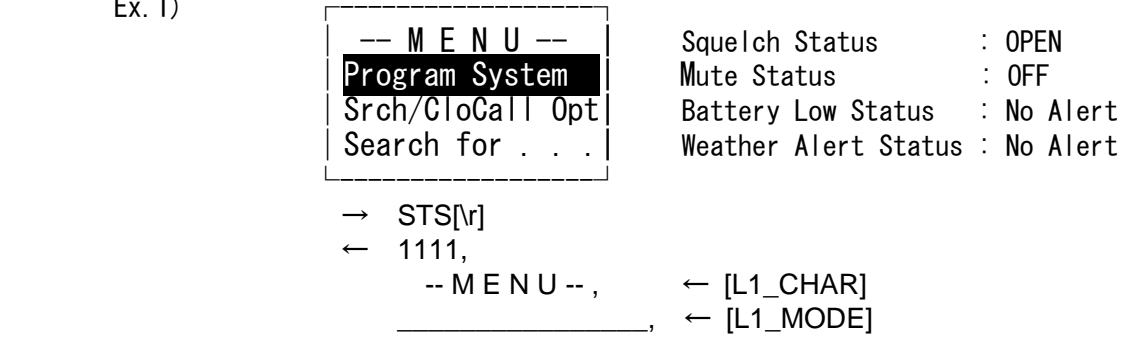

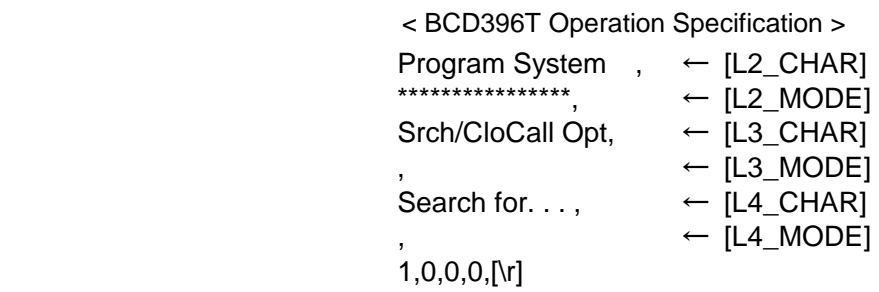

Returns current scanner status.

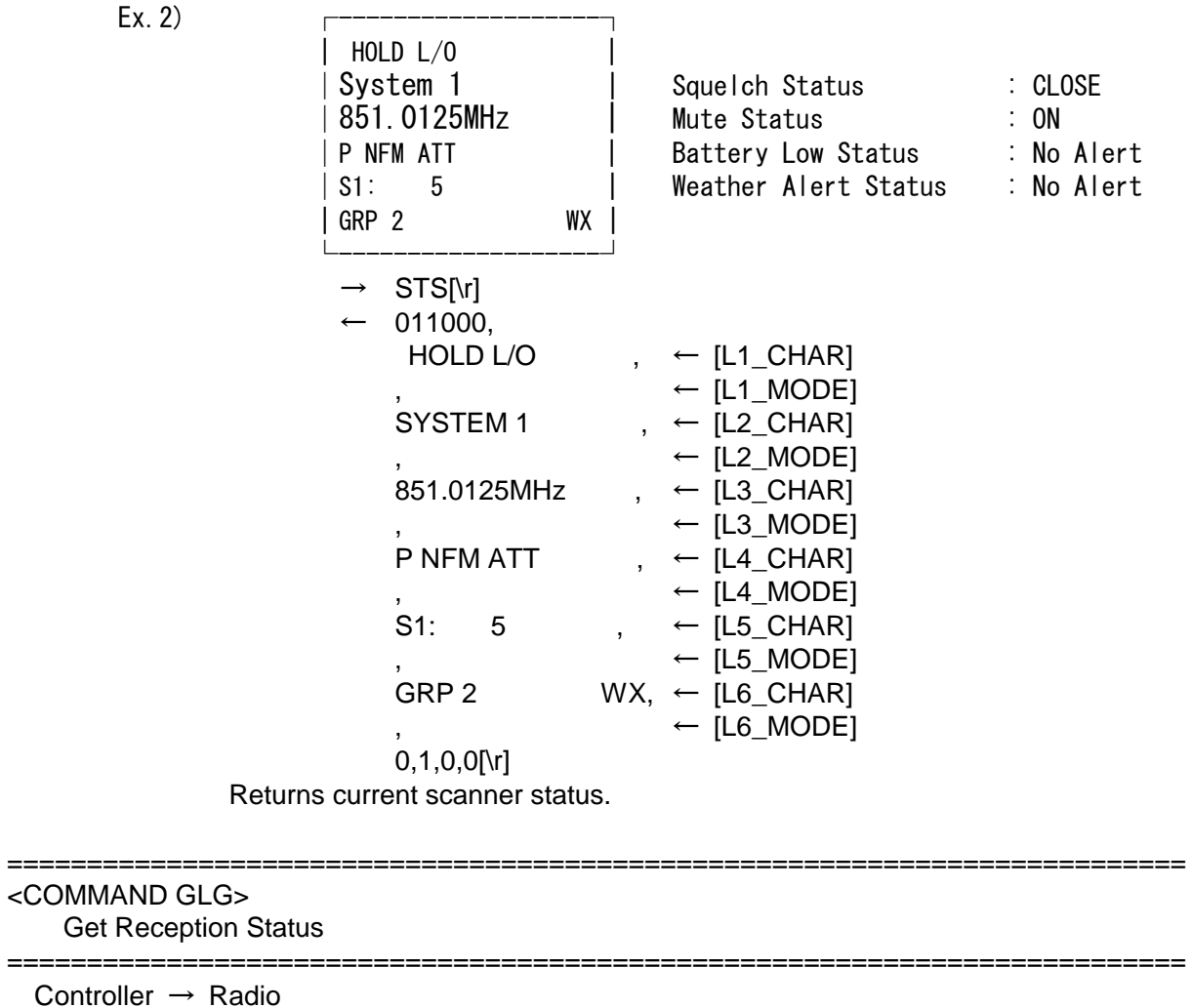

Controller  $\rightarrow$  F ① GLG[\r]

Radio → Controller

① GLG,[FRQ/TGID],[MOD],[ATT],[CTCSS/DCS],[NAME1],[NAME2],[NAME3],[SQL],[MUT][\r] GLG,,,,,,,,,[\r]

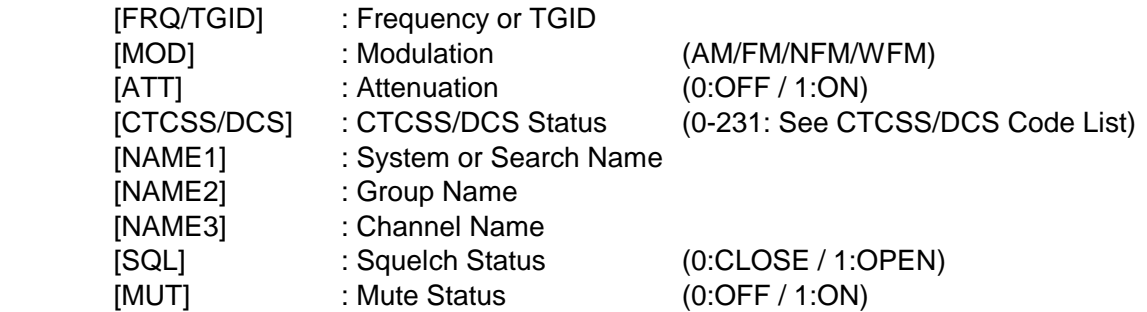

Get reception status.

The Scanner returns GLG,,,,,,,,,[\r] until it detects a frequency or a TGID.

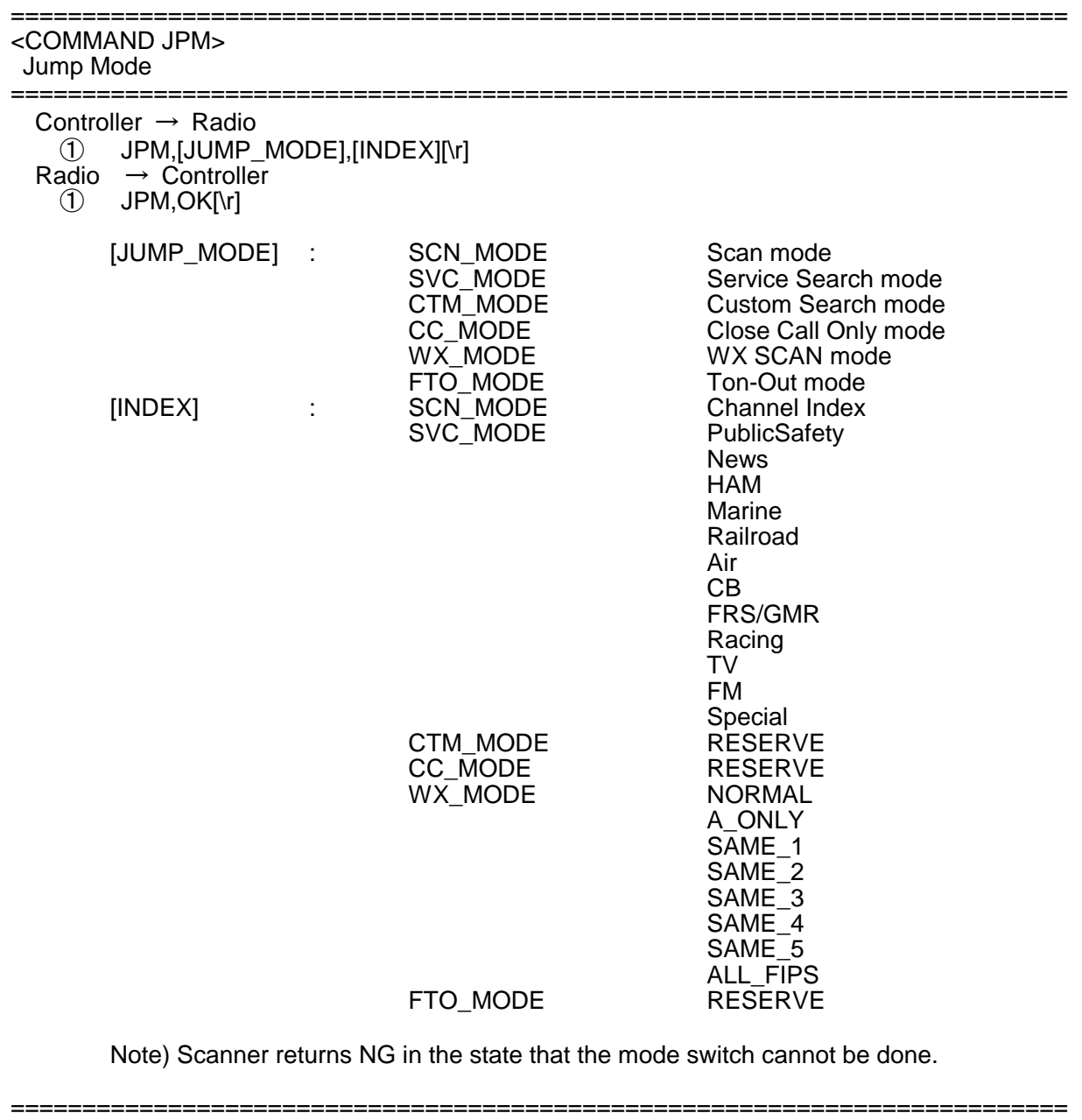

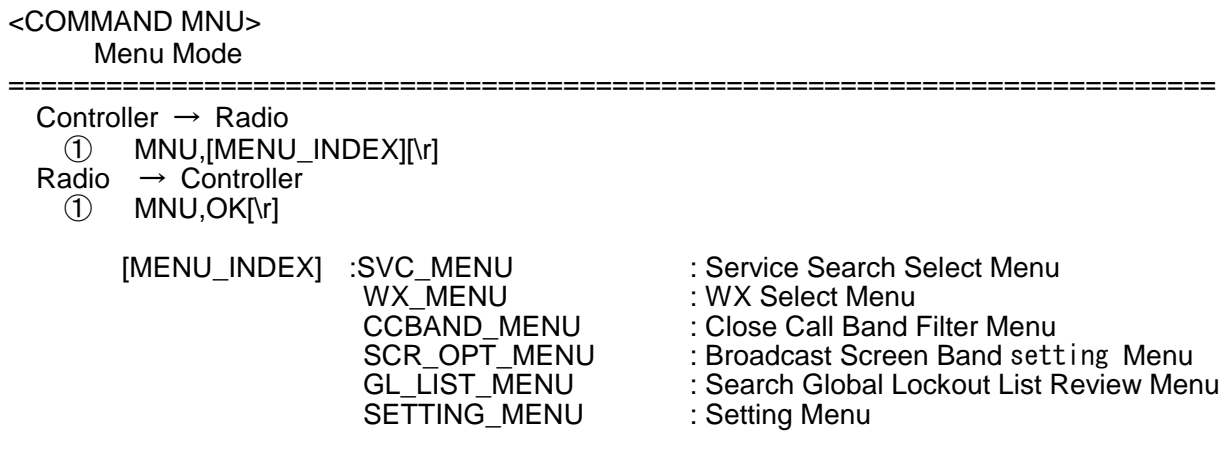

Note) Scanner returns NG in the state that the mode switch cannot be done.

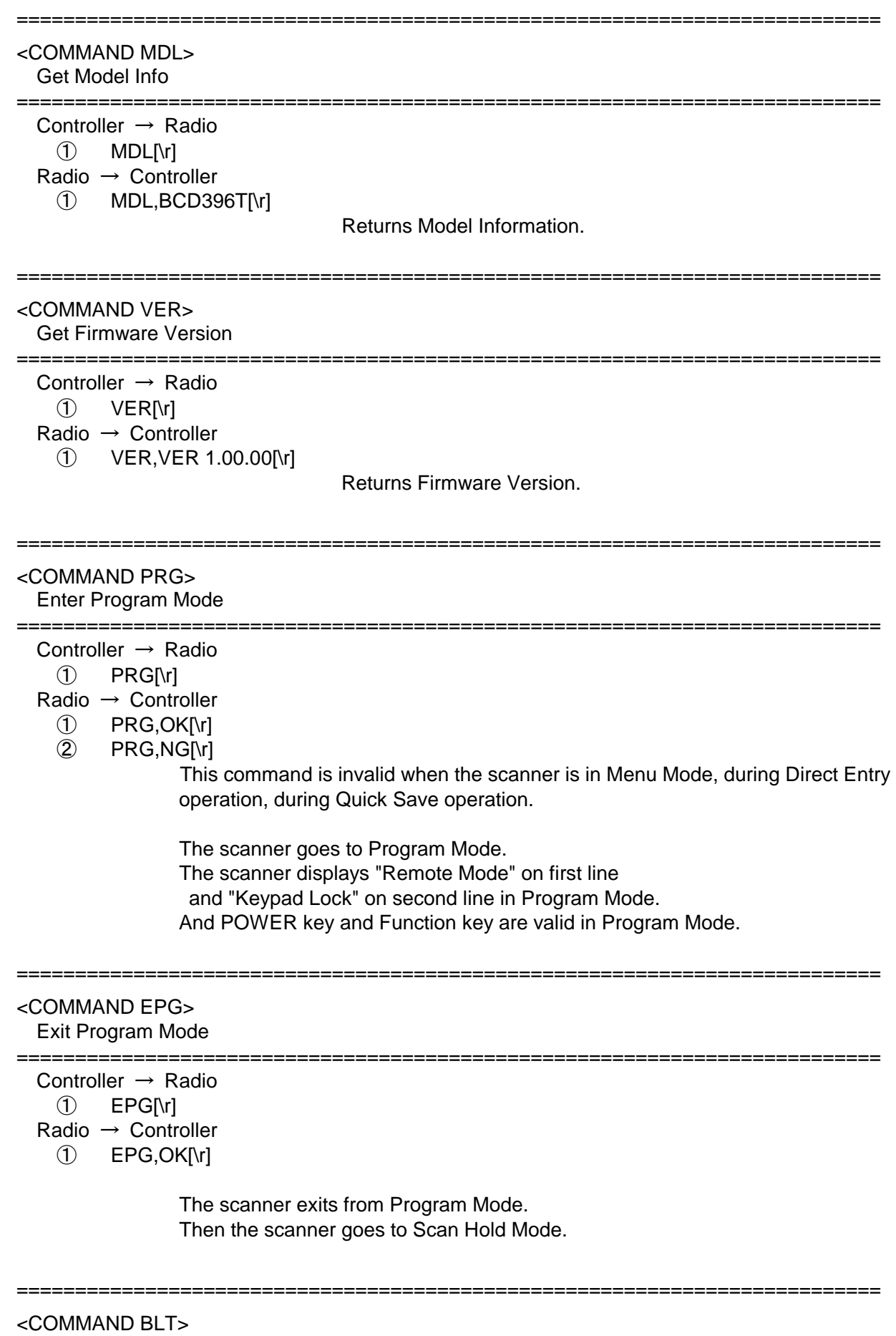

Get/Set Backlight

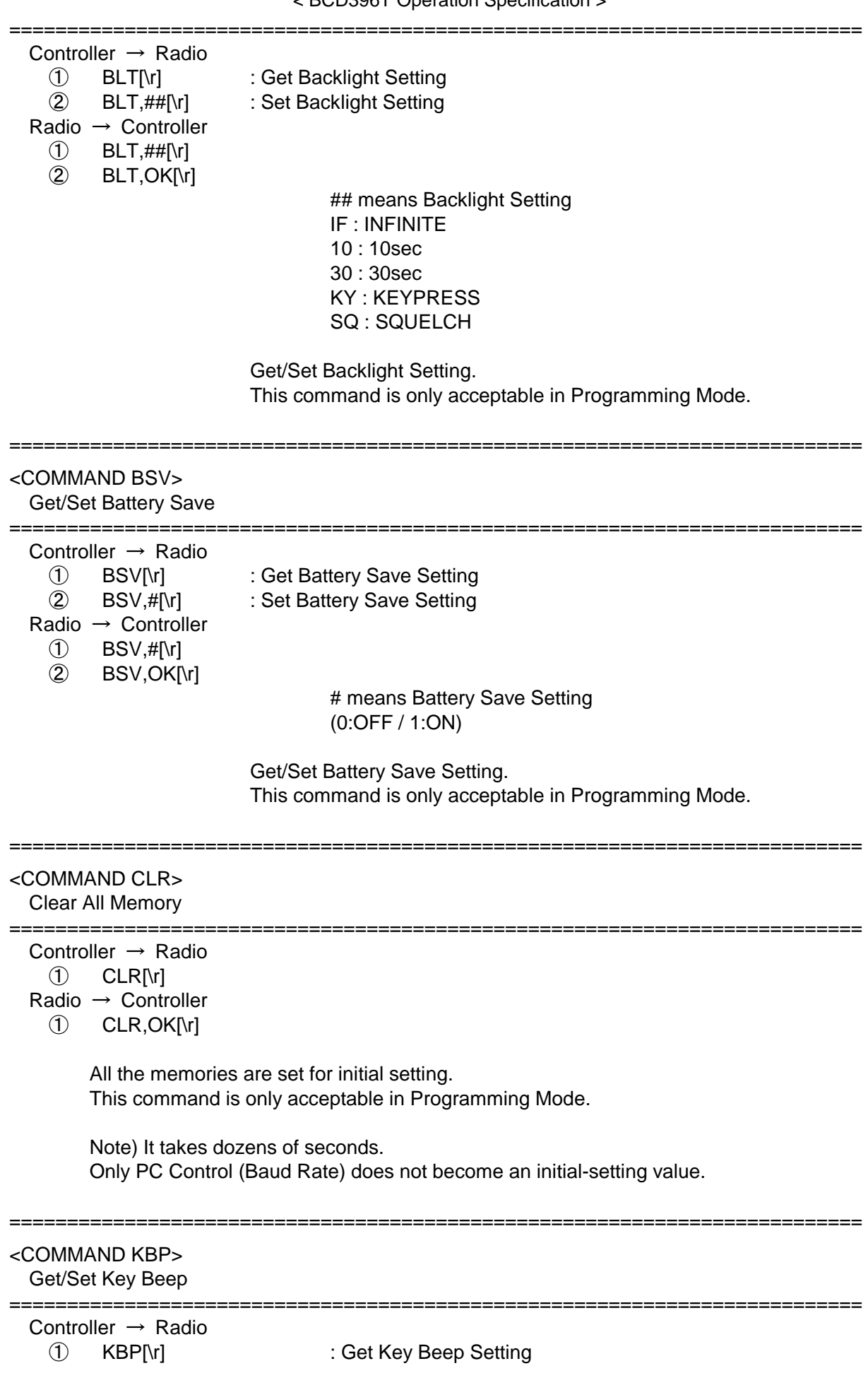

② KBP,[LEVEL][\r] : Set Key Beep Setting

Radio → Controller

 $\circled{1}$  KBP, [LEVEL][\r]

② KBP,OK[\r]

 Get/Set Key Beep Setting. [LEVEL] : Beep Level (0:Auto / 1-15 /99:OFF)

This command is only acceptable in Programming Mode.

198 ========================================================================== <COMMAND OMS> Get/Set Opening Message ========================================================================== Controller  $\rightarrow$  Radio  $(1)$  OMS[\r] ② OMS,[L1\_CHAR],[L2\_CHAR],[L3\_CHAR],[L4\_CHAR][\r] Radio  $\rightarrow$  Controller ① OMS,[L1\_CHAR],[L2\_CHAR],[L3\_CHAR],[L4\_CHAR][\r] ② OMS,OK[\r] Get/Set Opening Message. [L1\_CHAR] : Line1 Characters (max.16char) [L2 CHAR] : Line2 Characters (max.16char) [L3\_CHAR] : Line3 Characters (max.16char) [L4\_CHAR] : Line4 Characters (max.16char) If only space code is set in character area, the message returns default message. This command is only acceptable in Programming Mode. ========================================================================== <COMMAND PRI> Get/Set Priority Mode ========================================================================== Controller  $\rightarrow$  Radio ① PRI[\r] : Get Priority Mode Setting ② PRI,#[\r] : Set Priority Mode Setting Radio → Controller  $\circ$  PRI,#[\r] ② PRI,OK[\r] # means Priority Setting (0:OFF / 1:ON / 2:PLUS ON) Get/Set Priority Mode. This command is only acceptable in Programming Mode. ========================================================================== <COMMAND AGV> Get/Set Auto Gain Control ========================================================================== Controller  $\rightarrow$  Radio ① AGV[\r] : Get Auto Gain Control Setting ② AGV,[AGC\_ANALOG],[AGC\_DIGITAL][\r] : Set Auto Gain Control Setting  $Radio \rightarrow Controller$ 

① AGV,[AGC\_ANALOG],[AGC\_DIGITAL][\r]

② AGV,OK[\r]

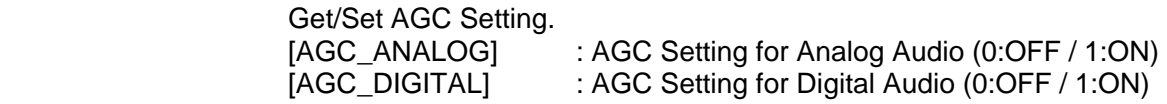

=====================

This command is only acceptable in Programming Mode.

 <COMMAND SCT> Get System Count ==========================================================================

Controller  $\rightarrow$  Radio  $\bigcirc$  SCT $\bigcirc$  Radio → Controller  $\circled{1}$  SCT,###[\r] : ### (0-400)

 Returns the number of stored System. This command is only acceptable in Programming Mode.

==========================================================================

==========================================================================

 <COMMAND SIH> Get System Index Head

========================================================================== Controller  $\rightarrow$  Radio

 $\circled{1}$  SIH $\circ$  Radio → Controller ① SIH,[SYS\_INDEX][\r]

> Returns the first index of stored system list. This command is only acceptable in Programming Mode.

==========================================================================

#### <COMMAND SIT> Get System Index Tail

Controller  $\rightarrow$  Radio  $\circled{1}$  SIT $[\cdot]$  Radio → Controller ① SIT,[SYS\_INDEX][\r]

> Returns the last index of stored system list. This command is only acceptable in Programming Mode.

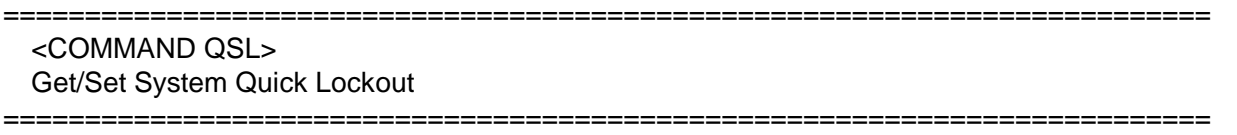

# Controller  $\rightarrow$  Radio

① QSL[\r]

② QSL,[PAGE0],[PAGE1],[PAGE2],[PAGE3],[PAGE4],[PAGE5],[PAGE6],[PAGE7],[PAGE8], [PAGE9][\r]

Radio → Controller

① QSL,[PAGE0],[PAGE1],[PAGE2],[PAGE3],[PAGE4],[PAGE5],[PAGE6],[PAGE7],[PAGE8], [PAGE9][\r]

② QSL,OK[\r]

 Returns the System Quick Key status.  $[PAGE0] - [PAGE9]$  : ########### (each # is 0 - 2) 0 means - : Quick Key don't assign 1 means ON : Quick Key active 2 means \* : Quick Key that turn off The Order of Quick Key is as same as LCD Icon. [PAGE0] : Quick Key 1 - 9, 0 [PAGE1] : Quick Key11 - 19,10 [PAGE2] : Quick Key21 - 29,20 [PAGE3] : Quick Key31 - 39,30 [PAGE4] : Quick Key41 - 49,40 [PAGE5] : Quick Key51 - 59,50 [PAGE6] : Quick Key61 - 69,60 [PAGE7] : Quick Key71 - 79,70 [PAGE8] : Quick Key81 - 89,80 [PAGE9] : Quick Key91 - 99,90

===========================

 This command is only acceptable in Programming Mode. It cannot turn on/off the Quick Key that has no System.

 <COMMAND QGL> Get/Set Group Quick Lockout ========================================================================== Controller  $\rightarrow$  Radio ① QGL,[SYS\_INDEX][\r] ② QGL,[SYS\_INDEX], ##########[\r] Radio → Controller  $\bigcirc$  QGL,###########[\r] ② QGL,OK[\r] Returns Group Quick Key status of current System. :  $\# \# \# \# \# \# \# \$  (each  $\#$  is 0 - 2) 0 means - : Quick Key don't assign 1 means ON : Quick Key active 2 means \* : Quick Key that turn off The Order of Quick Key is as same as LCD Icon. This command is only acceptable in Programming Mode. It cannot turn on/off the Quick Key that has no Group. ========================================================================== <COMMAND CSY> Create System ========================================================================== Controller  $\rightarrow$  Radio ① CSY,[SYS\_TYPE][\r] Radio  $\rightarrow$  Controller ① CSY,[SYS\_INDEX][\r] [SYS\_TYPE] : System Type CNV : CONVENTIONAL M82S : MOT\_800\_T2\_STD M82P : MOT\_800\_T2\_SPL

< BCD396T Operation Specification > M92 : MOT 900 T2 MV2 : MOT\_VHF\_T2 MU2 : MOT\_UHF\_T2 M81S : MOT\_800\_T1\_STD M81P : MOT\_800\_T1\_SPL MP25 : MOT\_P25 EDN : EDACS\_NARROW EDW : EDACS\_WIDE EDS : EDACS\_SCAT LTR : LTR M82C : MOT\_800\_T2\_CUS M81C : MOT\_800\_T1\_CUS [SYS\_INDEX] : The Index if Created System Creates a system and returns created system index. The index is a handle to get/set system information. Returns -1 if the scanner failed to create because of no resource. This command is only acceptable in Programming Mode. ========================================================================== <COMMAND DSY> Delete System ========================================================================== Controller  $\rightarrow$  Radio ① DSY,[SYS\_INDEX][\r] Radio → Controller ① DSY,OK[\r] [SYS\_INDEX] : System Index This command deletes a System. This command is only acceptable in Programming Mode. ========================================================================== <COMMAND CPS> Copy System ========================================================================== Controller  $\rightarrow$  Radio ① CPS,[SYS\_INDEX1],[NAME][\r] Radio → Controller ① CPS,[SYS\_INDEX2][\r] [SYS\_INDEX1] : The Index of Source System [NAME] : The Name of Copied System [SYS\_INDEX2] : The Index of Copied System Copies a system. Returns -1 instead of SYS\_INDEX2 if the scanner failed to copy because of no resource. This command is only acceptable in Programming Mode. ========================================================================== <COMMAND SIN> Get/Set System Info

201

==========================================================================

Controller  $\rightarrow$  Radio

- ① SIN,[INDEX][\r]
- ② SIN,[INDEX],[NAME],[QUICK\_KEY],[HLD],[LOUT],[DLY],[SKP],[MOD],[ATT],[APCO], [THRESHOLD][\r]
- Radio → Controller
	- ① SIN,[SYS\_TYPE],[NAME],[QUICK\_KEY],[HLD],[LOUT],[DLY],[SKP],[MOD],[ATT],[APCO], [THRESHOLD],[REV\_INDEX],[FWD\_INDEX],[CHN\_GRP\_HEAD],[CHN\_GRP\_TAIL],[SEQ  $N$ O][ $\lceil$ r]
	- ② SIN,OK[\r]

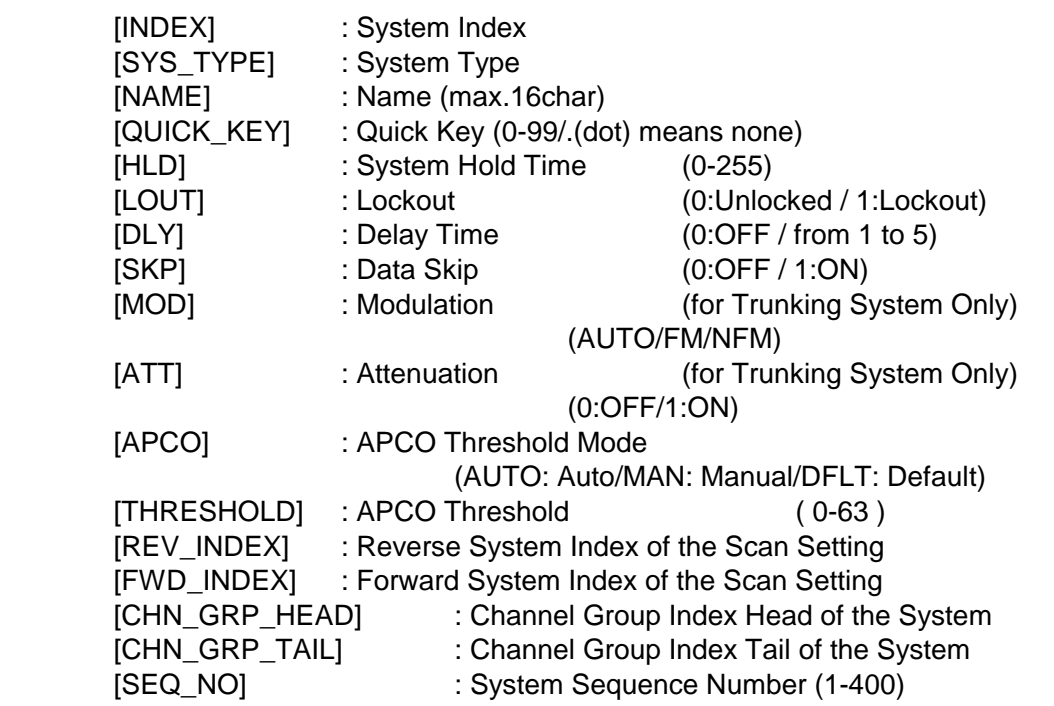

Get/Set System Information.

 The scanner returns only "," to punctuate for parameters which are not appropriate the system type.

 In set command, the scanner neglects the parameters that are not appropriate the system type.

In set command, only "," parameters are not changed.

The set command is aborted if any format error is detected.

This command is only acceptable in Programming Mode.

#### ========================================================================== <COMMAND TRN> Get/Set Trunk Info

==========================================================================

Controller  $\rightarrow$  Radio

① TRN,[INDEX][\r]

TRN,[INDEX],[ID\_SEARCH],[S\_BIT],[END\_CODE],[AFS],[I\_CALL],[C\_CH],[EMG],[EMGL],[ FMAP],[CTM\_FMAP],[BASE1],[STEP1],[OFFSET1],[BASE2],[STEP2],[OFFSET2],[BASE3] ,[STEP3],[OFFSET3],[D\_END\_CODE][\r]

Radio  $\rightarrow$  Controller

① TRN,[ID\_SEARCH],[S\_BIT],[END\_CODE],[AFS],[I\_CALL],[C\_CH],[EMG],[EMGL],[FMAP], [CTM\_FMAP],[BASE1],[STEP1],[OFFSET1],[BASE2],[STEP2],[OFFSET2],[BASE3],[STEP 3],[OFFSET3],[ D\_END\_CODE],[TGID\_GRP\_HEAD],[TGID\_GRP\_TAIL],[ID\_LOUT\_GRP\_ HEAD],[ID\_LOUT\_GRP\_TAIL][\r]

② TRN,OK[\r]

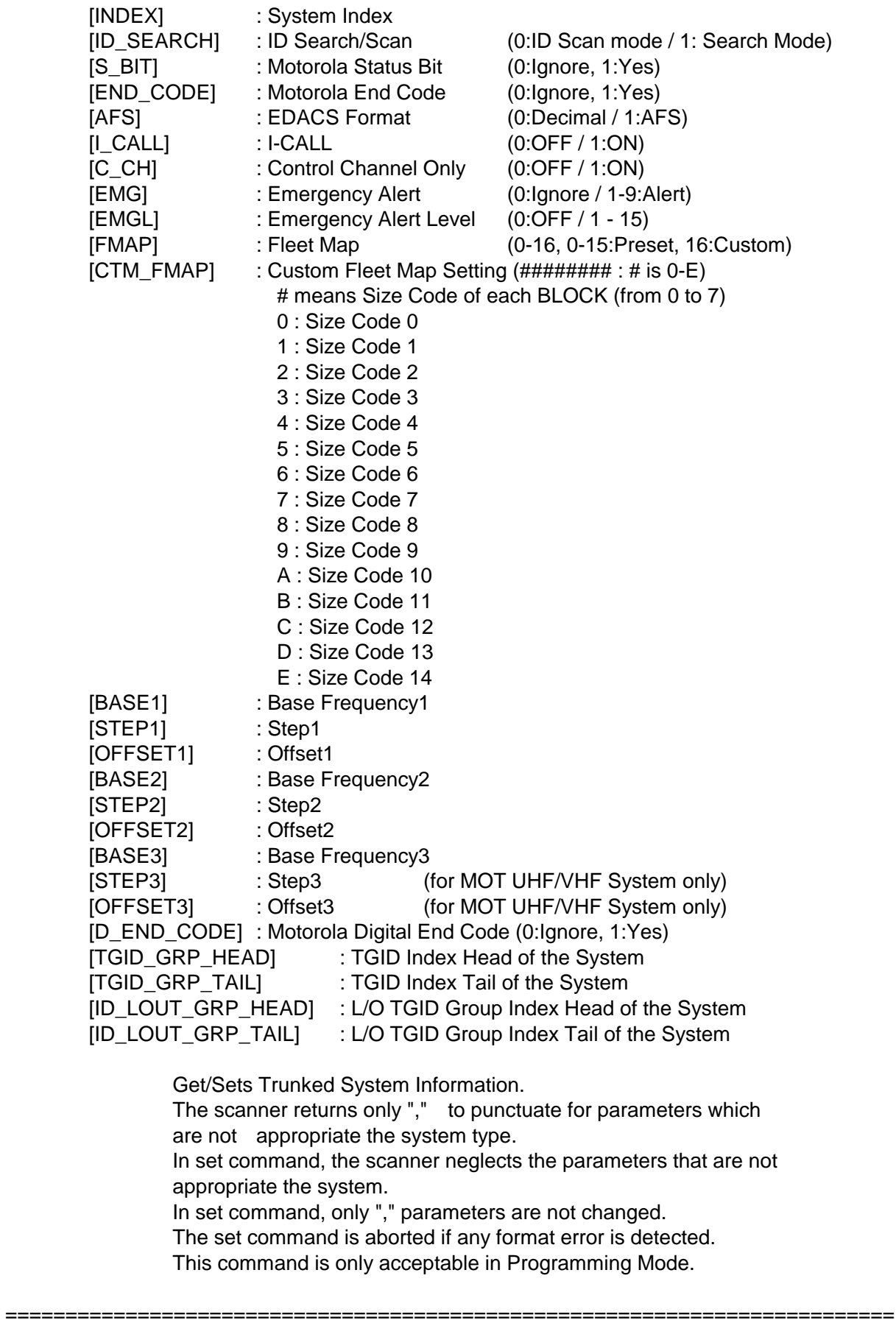

#### ========================================================================== Controller  $\rightarrow$  Radio

① ABP,[INDEX][\r]

② ABP,[INDEX],[BASE\_FREQ\_0],[SPACING\_FREQ\_0],[BASE\_FREQ\_1],[SPACING\_FREQ \_1], . . .[BASE\_FREQ\_E],[SPACING\_FREQ\_E],[BASE\_FREQ\_F],[SPACING\_FREQ\_F][\r]

- Radio → Controller
	- ① ABP,[INDEX],[BASE\_FREQ\_0],[SPACING\_FREQ\_0],[BASE\_FREQ\_1],[SPACING\_FREQ
	- \_1], . .[BASE\_FREQ\_E],[SPACING\_FREQ\_E],[BASE\_FREQ\_F],[SPACING\_FREQ\_F][\r] ② ABP,OK[\r]

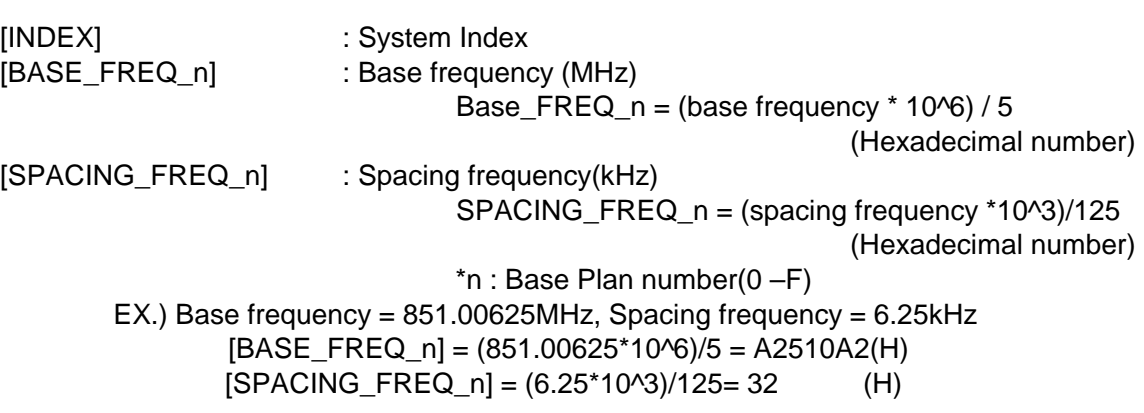

Band Plan that has no data returns "0". This command is only acceptable in Programming Mode.

==========================================================================

<COMMAND TFQ>

 Get/Set Trunk Frequency Info ==========================================================================

Controller  $\rightarrow$  Radio

- ① TFQ,[CHN\_INDEX][\r]
- ② TFQ,[CHN\_INDEX],[FRQ],[LCN],[LOUT][\r]
- Radio → Controller
	- ① TFQ,[FRQ],[LCN],[LOUT],[REV\_INDEX],[FWD\_INDEX],[SYS\_INDEX],[GRP\_INDEX][\r]
	- ② TFQ,OK[\r]

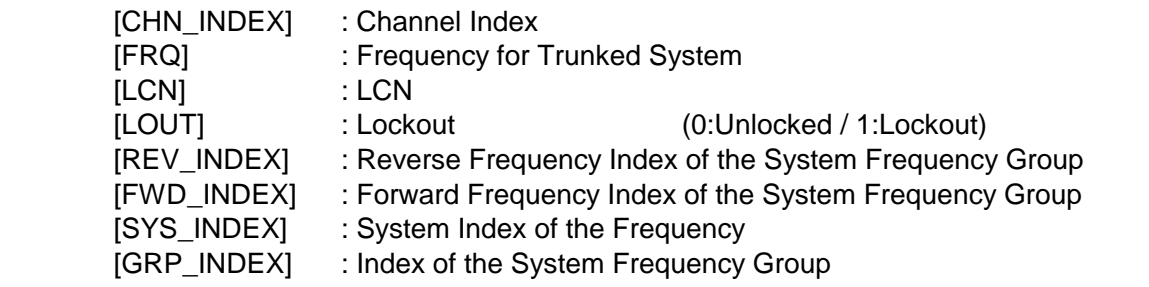

 In set command, only "," parameters are not changed. The set command is aborted if any format error is detected. This command is only acceptable in Programming Mode. For Motorola or EDACS SCAT System, [LCN] is ignored.

#### ========================================================================== <COMMAND AGC> Append Channel Group

========================================================================== Controller  $\rightarrow$  Radio

#### ① AGC,[SYS\_INDEX][\r]

Radio → Controller

① AGC,[GRP\_INDEX][\r]

[SYS\_INDEX] : System Index [GRP\_INDEX] : appended Channel Group Index

> Append Channel Group to the system. Returns -1 if the scanner failed to create because of no resource. This command is only acceptable in Programming Mode.

==========================================================================

#### ========================================================================== <COMMAND AGT> Append TGID Group

Controller  $\rightarrow$  Radio

① AGT,[SYS\_INDEX][\r]

Radio  $\rightarrow$  Controller

① AGT,[GRP\_INDEX][\r]

[SYS\_INDEX] : System Index [GRP\_INDEX] : appended TGID Group Index

Append TGID Group to the system.

Returns -1 if the scanner failed to create because of no resource.

This command is only acceptable in Programming Mode.

### ========================================================================== <COMMAND DGR> Delete Group

==========================================================================

Controller  $\rightarrow$  Radio ① DGR,[GRP\_INDEX][\r] Radio  $\rightarrow$  Controller ① DGR,OK[\r]

[GRP\_INDEX] : Group Index

 This command deletes a Channel Group or TGID Group. This command is only acceptable in Programming Mode.

==========================================================================

# <COMMAND GIN> Get/Set Group Info

Controller  $\rightarrow$  Radio

- ① GIN,[GRP\_INDEX][\r]
- ② GIN,[GRP\_INDEX],[NAME],[QUICK\_KEY],[LOUT][\r]

Radio → Controller

① GIN,[GRP\_TYPE],[NAME],[QUICK\_KEY],[LOUT],[REV\_INDEX],[FWD\_INDEX],[SYS\_IN DEX], [CHN\_HEAD], [CHN\_TAIL], [SEQ\_NO][\r]

==========================================================================

② GIN,OK[\r]

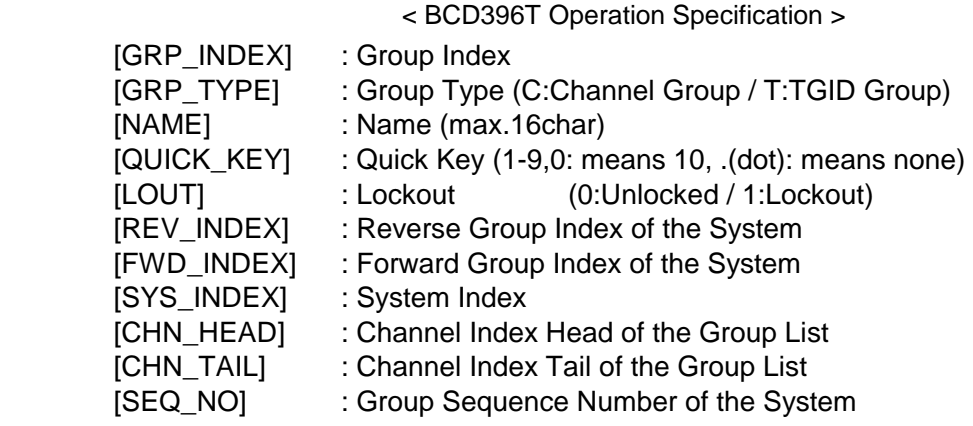

Get/Set Group Information.

 In set command, only "," parameters are not changed. The set command is aborted if any format error is detected. This command is only acceptable in Programming Mode.

========================================================================== <COMMAND ACC> Append Channel

========================================================================== Controller  $\rightarrow$  Radio

① ACC,[GRP\_INDEX][\r]

Radio → Controller

① ACC,[CHN\_INDEX][\r]

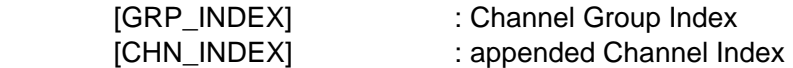

 Append Channel to the group. Returns -1 if the scanner failed to create because of no resource. This command is only acceptable in Programming Mode.

========================================================================== <COMMAND ACT> Append TGID

=================

Controller  $\rightarrow$  Radio ① ACT,[GRP\_INDEX][\r] Radio → Controller  $\circled{1}$  ACT,[INDEX][\r]

[GRP\_INDEX] : TGID Group Index [TGID\_INDEX] : appended TGID Index

> Append Channel to the group. Returns -1 if the scanner failed to create because of no resource. This command is only acceptable in Programming Mode.

==========================================================================

 <COMMAND DCH> Delete Channel

Controller  $\rightarrow$  Radio

 $\circled{1}$  DCH, [INDEX][\r]

==========================================================================

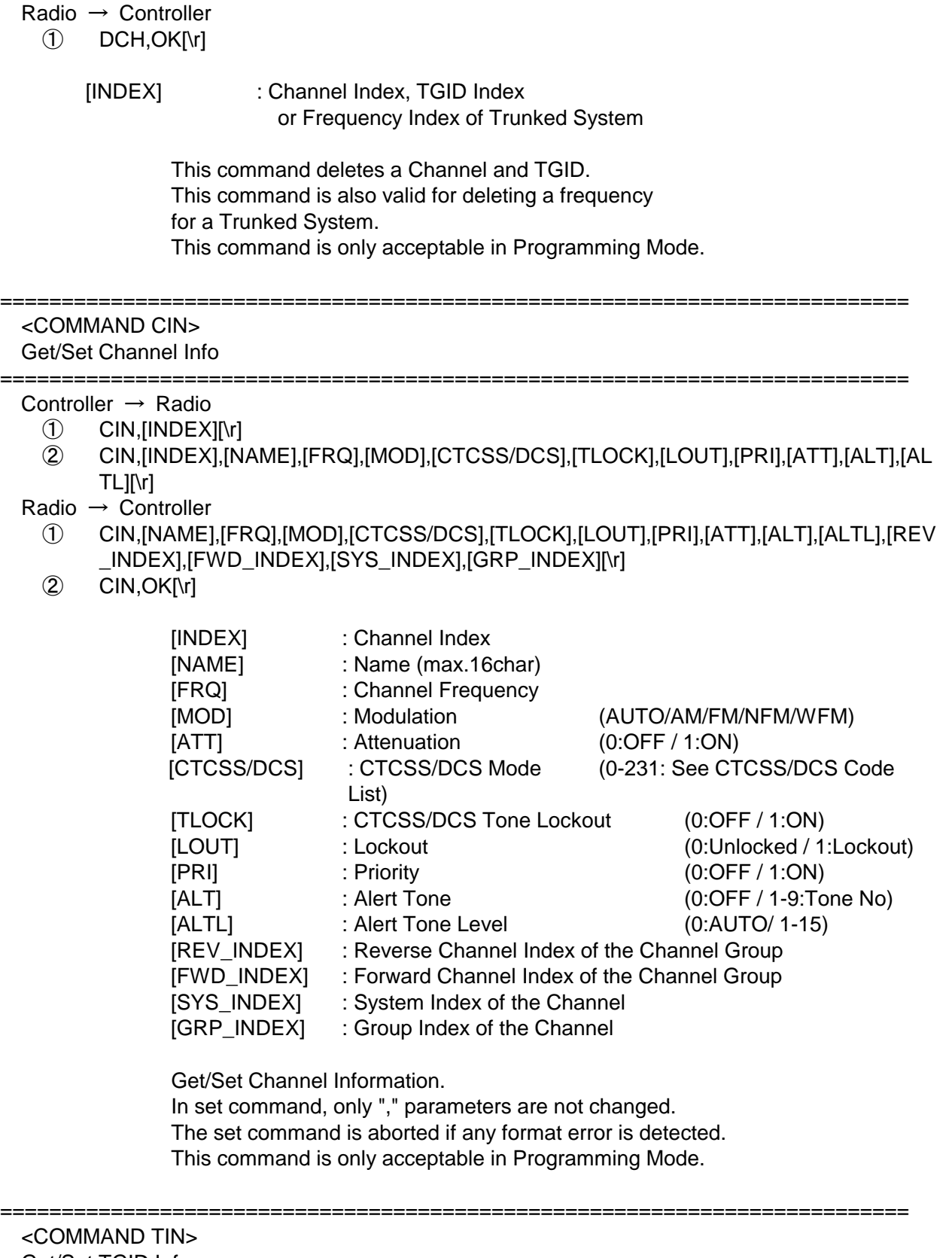

# Get/Set TGID Info

========================================================================== Controller → Radio

- ① TIN,[INDEX][\r]
- ② TIN,[INDEX],[NAME],[TGID],[LOUT],[PRI],[ALT],[ALTL][\r]

Radio → Controller

① TIN,[NAME],[TGID],[LOUT],[PRI],[ALT],[ALTL],[REV\_INDEX],[FWD\_INDEX],

```
[SYS_INDEX],[GRP_INDEX][\r]
```
② TIN,OK[\r]

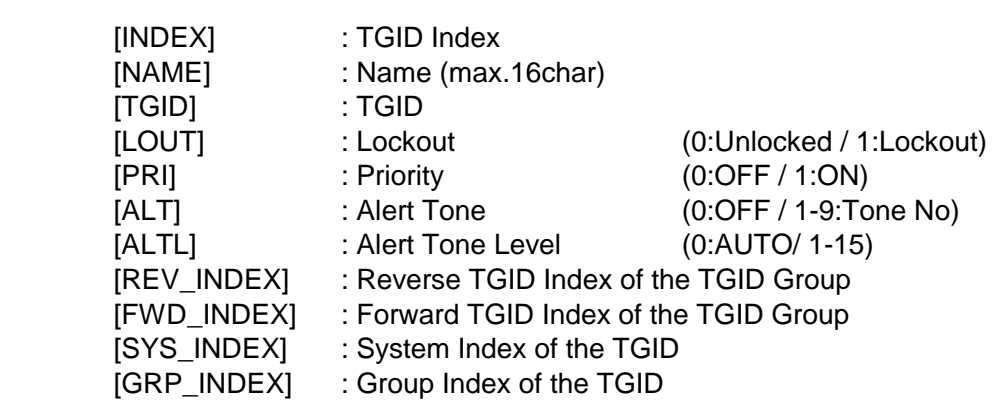

Get/Set TGID Information.

 In set command, only "," parameters are not changed. The set command is aborted if any format error is detected. This command is only acceptable in Programming Mode.

======================

 <COMMAND GLI> Get Lockout TGID (for Rvw L/O ID)

========================================================================== Controller  $\rightarrow$  Radio ① GLI,[SYS\_INDEX][\r] Radio  $\rightarrow$  Controller ① GLI,[TGID][\r] GLI,-1[\r] : No more lockout TGID

> This command is used to get L/O TGID list of a system. You should call this command again and again to get all L/O TGID until the scanner returns -1 . -1 means that no more L/O TGID exists. This command is only acceptable in Programming Mode.

==========================================================================

# <COMMAND SLI> Get Search L/O TGID

========================================================================== Controller → Radio

① SLI,[SYS\_INDEX][\r]

Radio  $\rightarrow$  Controller

 $\circledR$  SLI, [TGID][\r]

SLI,-1 $[\n\ln \frac{1}{2}]$  : No more lockout TGID

 This command is used to get Search L/O TGID list of the system. Search L/O TGID is the L/O TGID which doesn't belong to any group in the system as a TGID. Compared with GLI command, this command doesn't return any L/O TGID which is belong to one of group in the system. You should call this command again and again to get all L/O TGID until the scanner returns -1 . -1 means that no more L/O TGID exists. This command is only acceptable in Programming Mode.

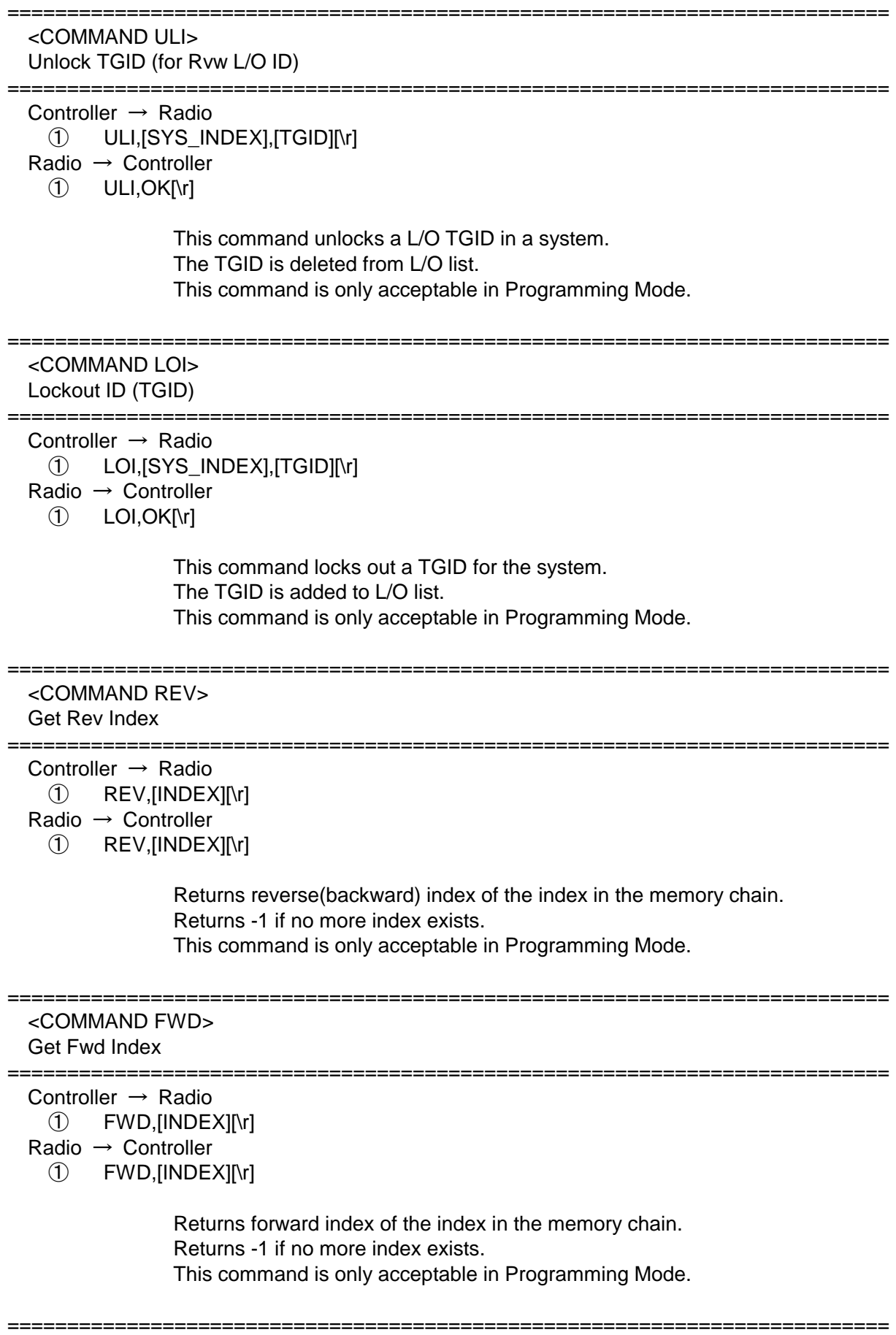

```
 <COMMAND RMB>
```
Get Remains of Memory Block

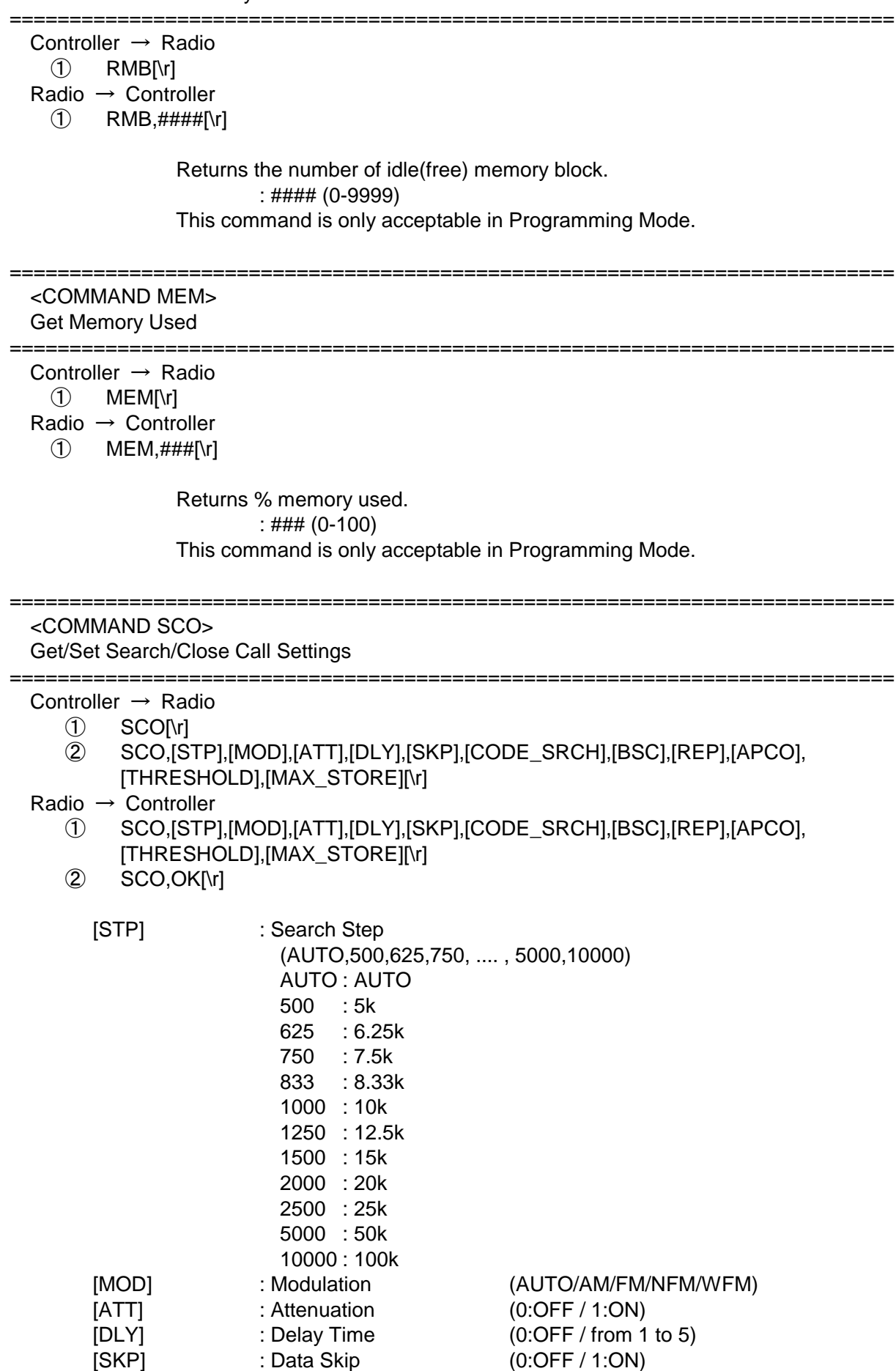

< BCD396T Operation Specification > [CODE\_SRCH] : CTCSS/DCS Search (0:OFF / 1:ON) [BSC] : Broadcast Screen  $(16$ digit:  $\#$ # $\#$ # $\#$ # $\#$ + $\#$ ) (each # is 0 or 1) ||||||||+--- Band10 0 means OFF ||||||||| : 1 means ON ||||||||+---- Band 2 ||||||+----- Band 1 |||||+------ AM\* (always 0) ||||+------- NOAA WX |||+-------- VHF TV ||+--------- UHF TV |+---------- FM +----------- Pager \* AM : valid for BR330T(invalid for BCD396T) [REP] : Repeater Find (0:OFF / 1:ON) [APCO] : APCO Threshold Mode (AUTO: Auto/MAN: Manual/DFLT: Default) [THRESHOLD] : APCO Threshold (0 – 63 ) [MAX\_STORE] : Max Auto Store (1-256) Get/Set Search/Close Call Settings. In set command, only "," parameters are not changed. The set command is aborted if any format error is detected. This command is only acceptable in Programming Mode. ========================================================================== <COMMAND BBS> Get/Set Broadcast Screen Band Settings ========================================================================== Controller  $\rightarrow$  Radio ① BBS,[INDEX][\r] ② BBS,[INDEX],[LIMIT\_L],[LIMIT\_H][\r] Radio → Controller ① BBS,[LIMIT\_L],[LIMIT\_H][\r] ② BBS,OK[\r] [SCR\_INDEX] : Index (1-9,0 means 10) [LIMIT\_L] : Lower Limit Frequency (00000000 –99999999) [LIMIT\_H] : Upper Limit Frequency (00000000 –99999999) Get/Set Broadcast Screen Band Settings. This command is Only acceptable in Programming Mode. ========================================================================== <COMMAND GLF> Get Global Lockout Freq ========================================================================== Controller → Radio ① GLF[\r] Radio  $\rightarrow$  Controller ① GLF,[FRQ][\r] GLF,-1[\r] [FRQ] : Lockout Frequency (250000-13000000)

 This command is used to get Global L/O frequency list. You should call this command again and again to get all-global L/O frequency until the scanner  $\overline{\phantom{a}}$  returns -1. -1 means that no more L/O frequency exists. This command is only acceptable in Programming Mode.

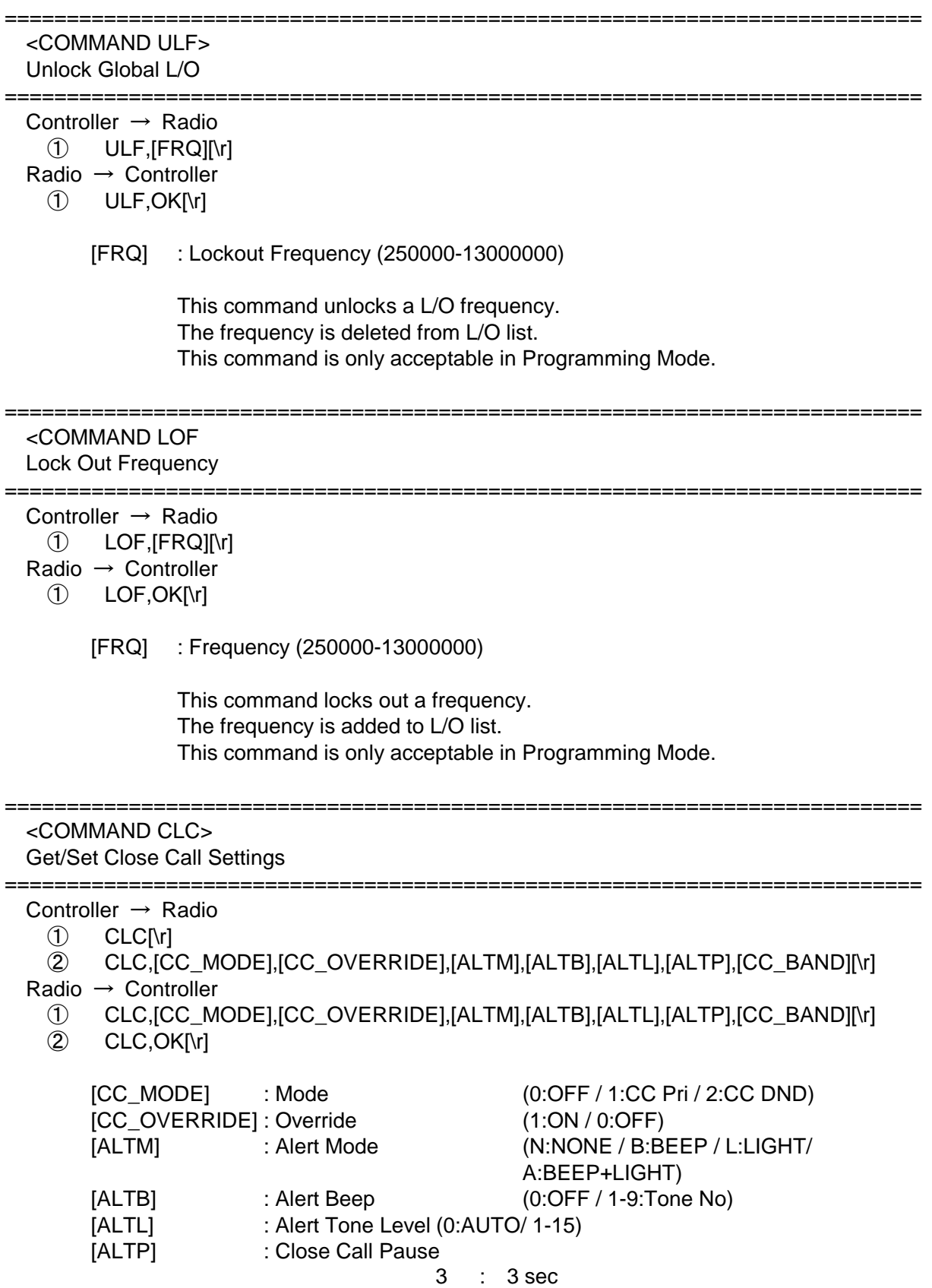

< BCD396T Operation Specification > 5 : 5 sec 10 : 10 sec 15 : 15 sec 30 : 30 sec 45 : 45 sec 60 : 60 sec INF : Infinite [CC\_BAND] : Close Call Band (7digit ####### ) (each # is 0 or 1) ||||||+ 800MHz+ 0 means OFF ||||||+- UHF 1 means ON |||||+-- VHF HIGH2 |||+--- VHF HIGH1 ||+---- AIR BAND |+----- VHF LOW2 +------ VHF LOW1 Get/Set Close Call Settings. In set command, only "," parameters are not changed. The set command is aborted if any format error is detected. This command is only acceptable in Programming Mode. ========================================================================== <COMMAND SSP> Get/Set Service Search Settings ========================================================================== Controller → Radio ① SSP,[SRCH\_INDEX][\r] ② SSP,[SRCH\_INDEX],[DLY],[ATT],[HLD],[LOUT][\r] Radio → Controller ① SSP,[SRCH\_INDEX],[DLY],[ATT],[HLD],[LOUT][\r] ② SSP,OK[\r] [SRCH\_INDEX] : Index 1 : Public Safety 7 : CB Radio 2 : News 8 : FRS/GMRS 3 : HAM Radio 9 : Racing 4 : Marine 10 : TV Broadcast 5 : Railroad 11 : FM Broadcast 6 : Air 12 : Special [DLY] : Delay Time (0:OFF / from 1 to 5) [ATT] : Attenuation : (0:OFF/1:ON) [HLD] : System Hold Time (for Search with Scan) (0-255) [LOUT] : Lockout :  $\blacksquare$  : Lockout (for Search with Scan) (0:Unlocked / 1:Lockout) The set command is aborted if any format error is detected. This command is only acceptable in Programming Mode. ========================================================================== <COMMAND CSG> Get/Set Custom Search Group ========================================================================== Controller  $\rightarrow$  Radio ① CSG[\r] ② CSG,##########[\r] : Status of Each Search Range

Radio → Controller

- ① CSG,##########[\r]
- CSG,OK[\r]

: ########### (each # is 0 or 1) 0 : valid 1 : invalid The Order of Range is as same as LCD Icon.

 Get/Set current status of the custom search range. This command is only acceptable in Programming Mode.

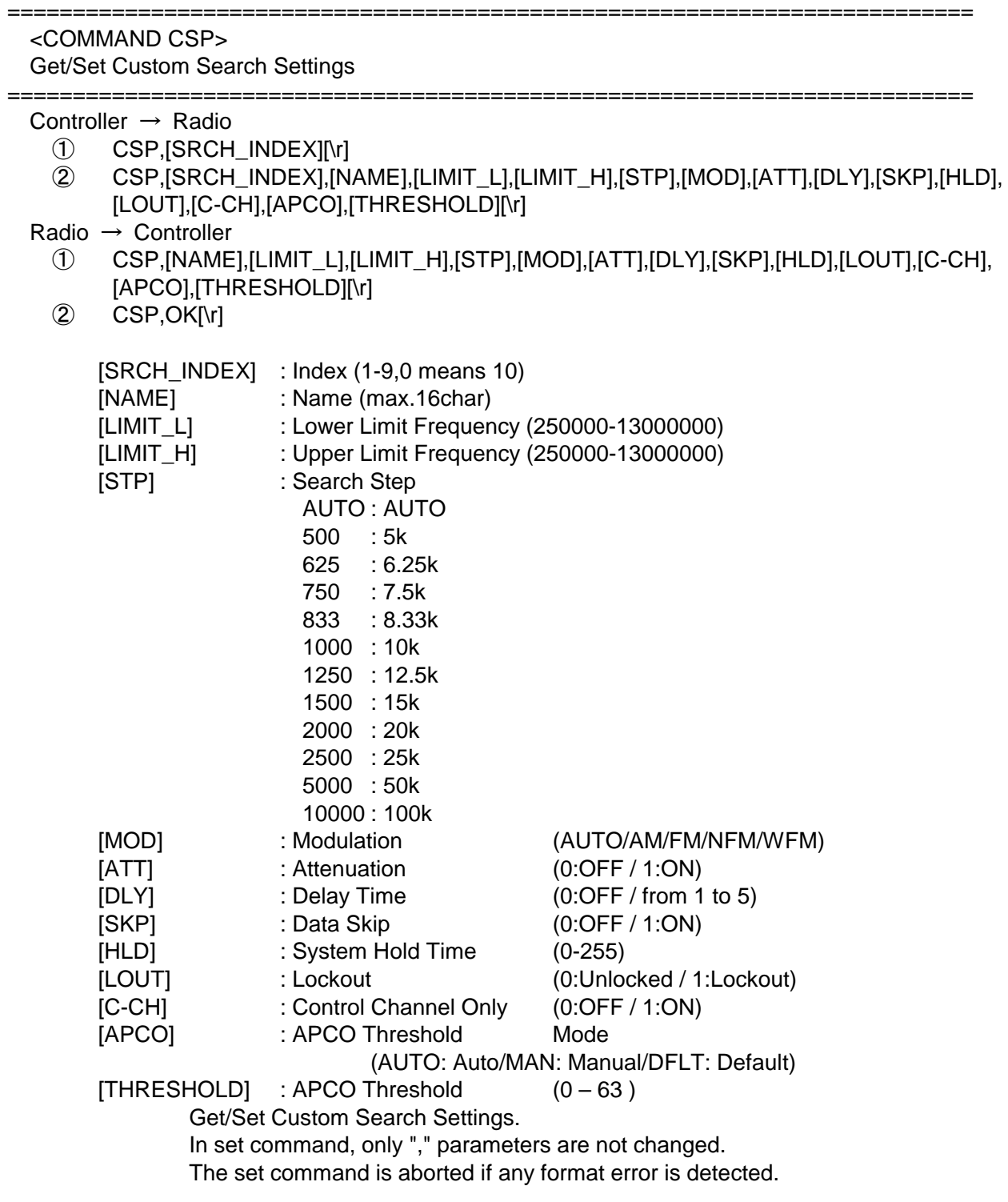

# < BCD396T Operation Specification > This command is only acceptable in Programming Mode.

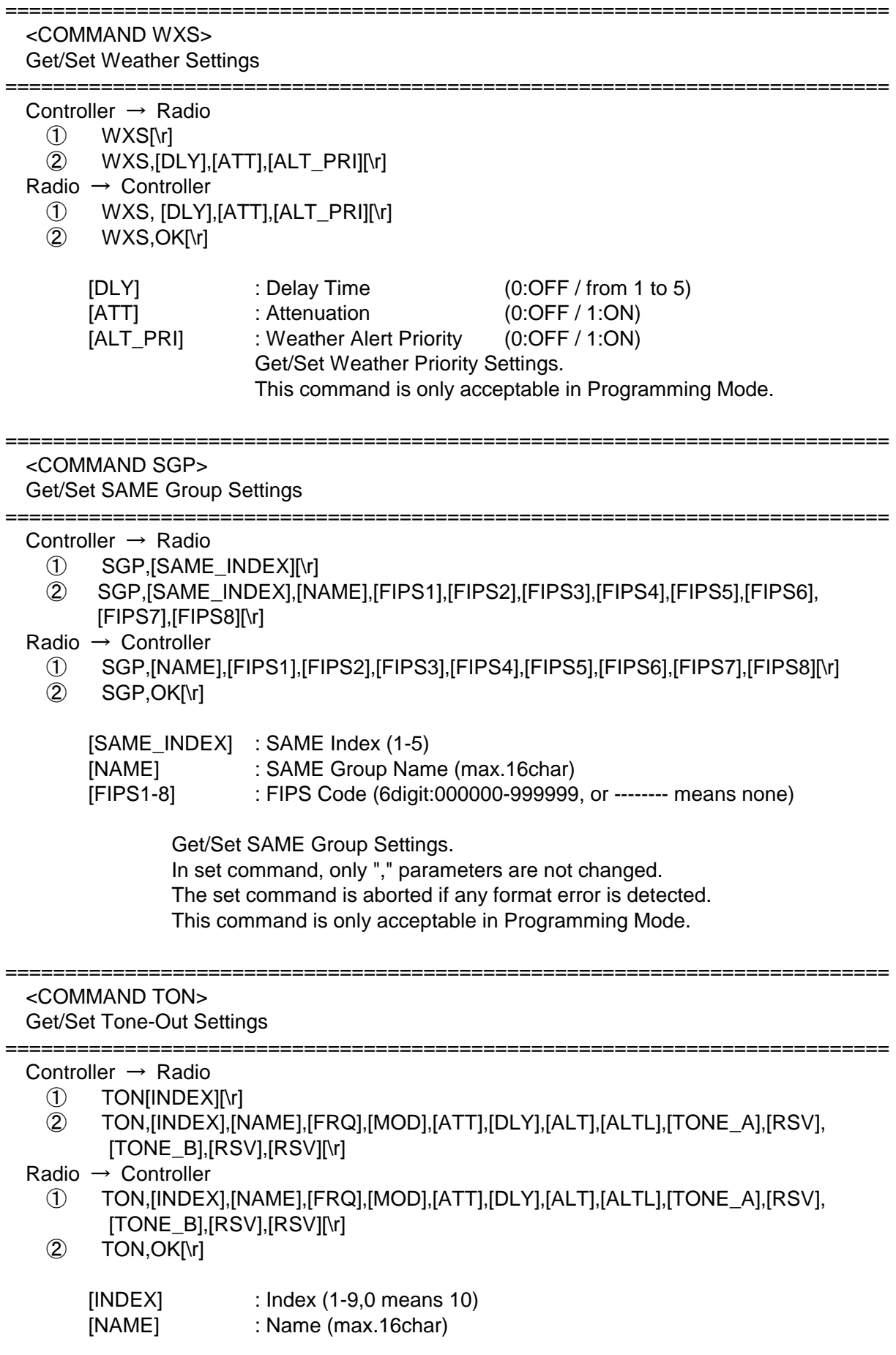

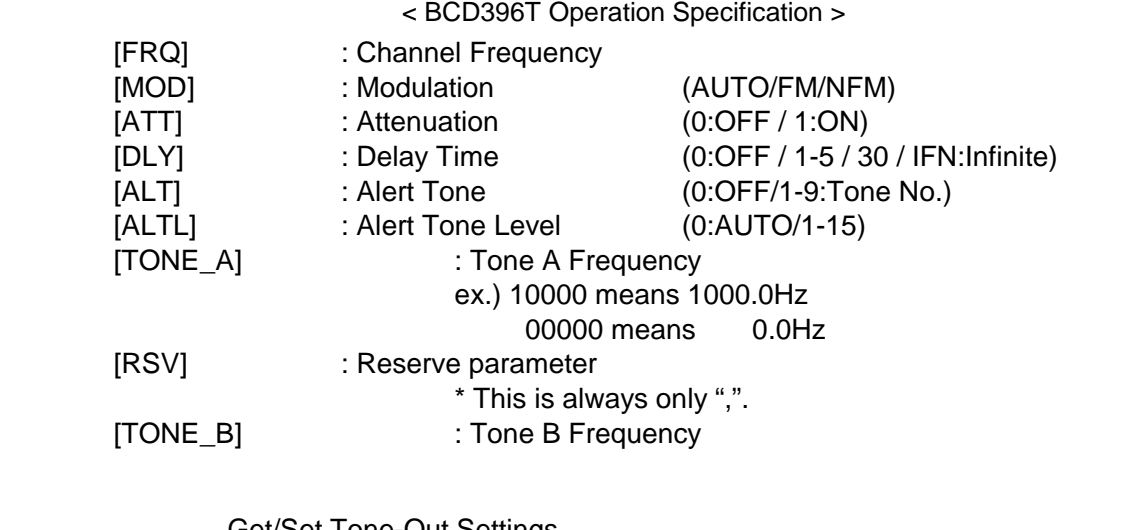

 Get/Set Tone-Out Settings This command is only acceptable in Programming Mode.

========================================================================== <COMMAND AIR> Get/Set On-Air Clone Settings ========================================================================== Controller  $\rightarrow$  Radio  $(1)$  AIR[\r] ② AIR,[FRQ],[MOD][\r] Radio → Controller ① AIR,[FRQ],[MOD][\r] ② AIR,OK[\r] [FRQ] : Frequency [MOD] : Modulation (AUTO/FM/NFM) Get/Set On-Air Clone Settings This command is only acceptable in Programming Mode. ========================================================================== <COMMAND CNT> Get/Set LCD Contrast Settings ========================================================================== Controller  $\rightarrow$  Radio  $(1)$  CNT[\r] Radio → Controller ① CNT,[CONTRAST][\r] [CONTRAST] : LCD Contrast (1-15) Get/Set LCD Contrast Settings This command is only acceptable in Programming Mode. ========================================================================== <COMMAND VOL> Get/Set Volume Level Settings ========================================================================== Controller  $\rightarrow$  Radio ① VOL[\r] ② VOL,[LEVEL][\r]

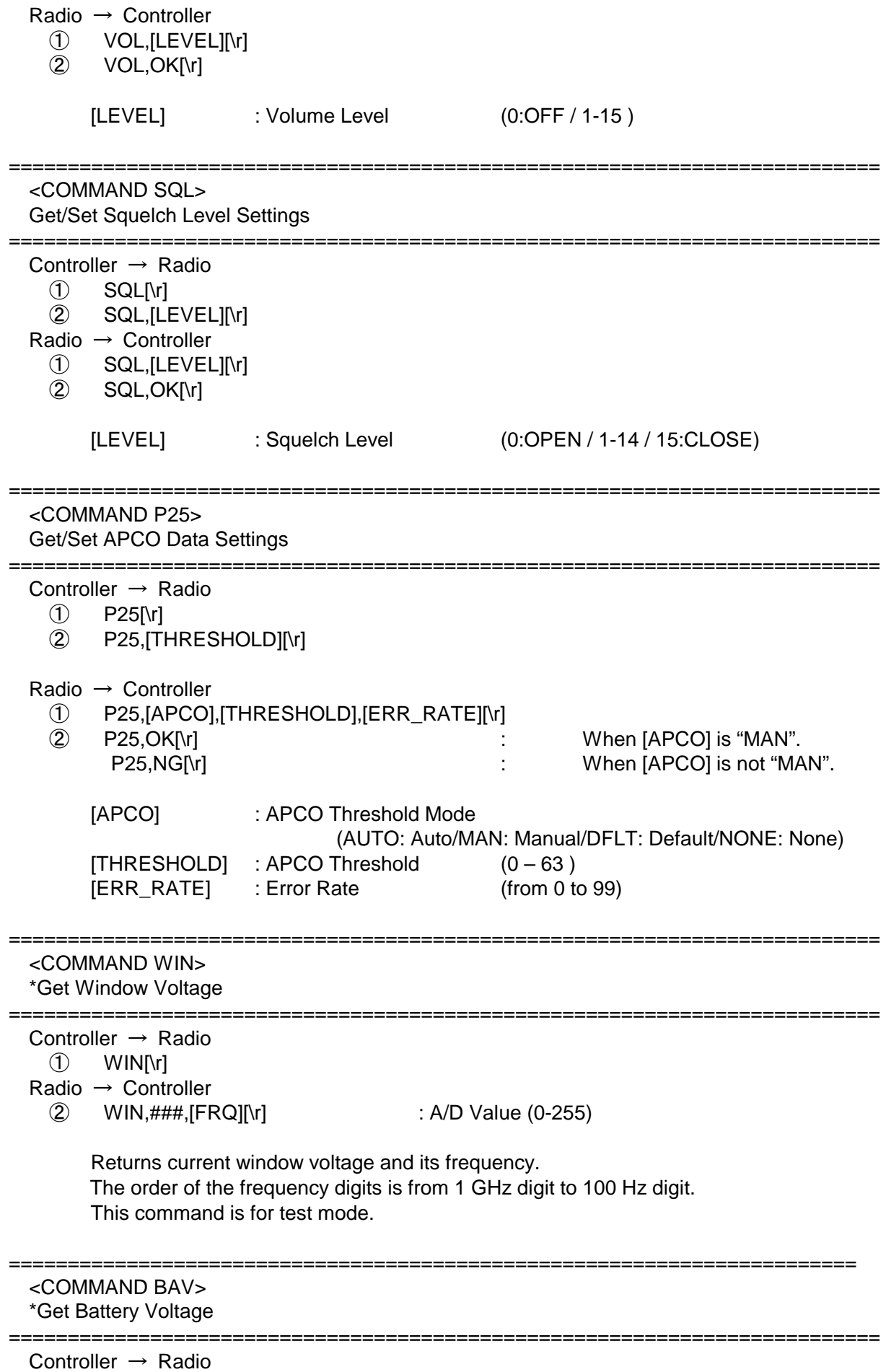

① BAV[\r]

Radio → Controller

① BAV,####[\r] : A/D Value (0-1023)

Battery Level[V] = (3.2[V] \* #### \* 2 )/1023

 Returns current battery voltage. This command is for test mode.

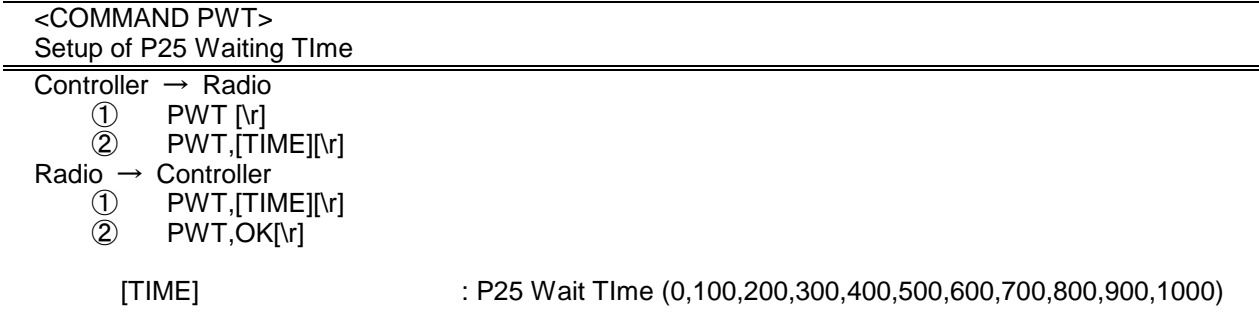

Setting for P25 Waiting Time. This command is only acceptable in Programming Mode.

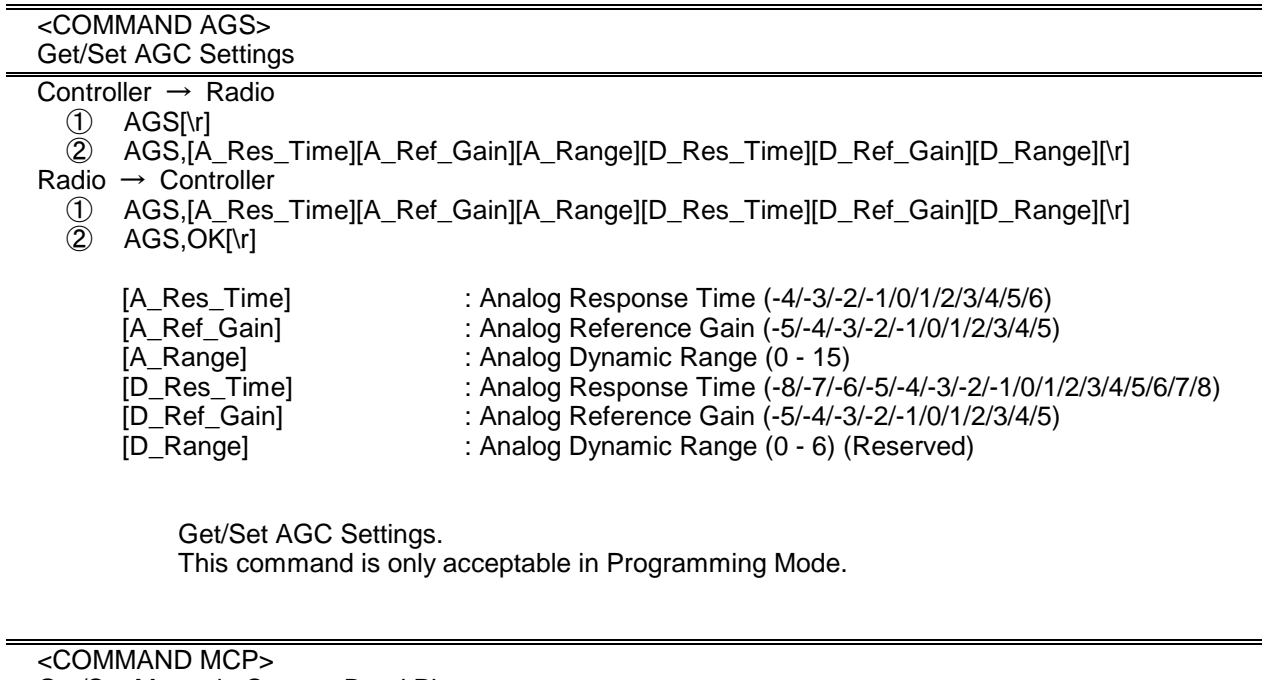

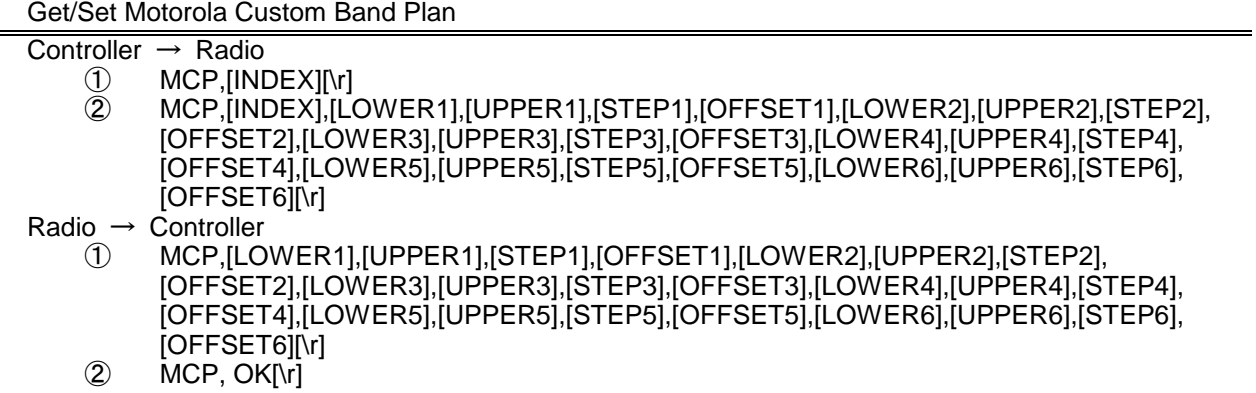

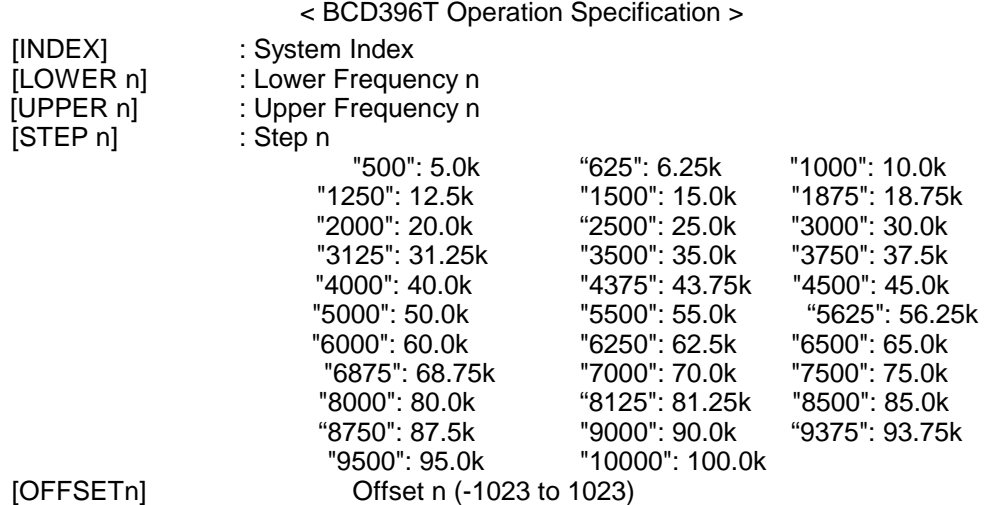

Get/Sets Band Plan Setting for MOT 800MHz Custom system.

In set command, if only "," parameters are send the Band Plan setting of the system will not changed.

The set command is aborted if any format error is detected.

When the system protect bit is ON, all the parameters will be send as a reserve parameter in the Radio -> Controller command.

This command is only acceptable in Programming Mode.

# < BCD396T Operation Specification > CTCSS/DCS CODE LIST

NONE / SEARCH

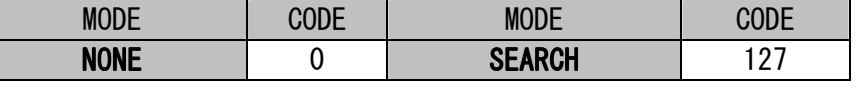

**CTCSS** 

 $\vdash$ 

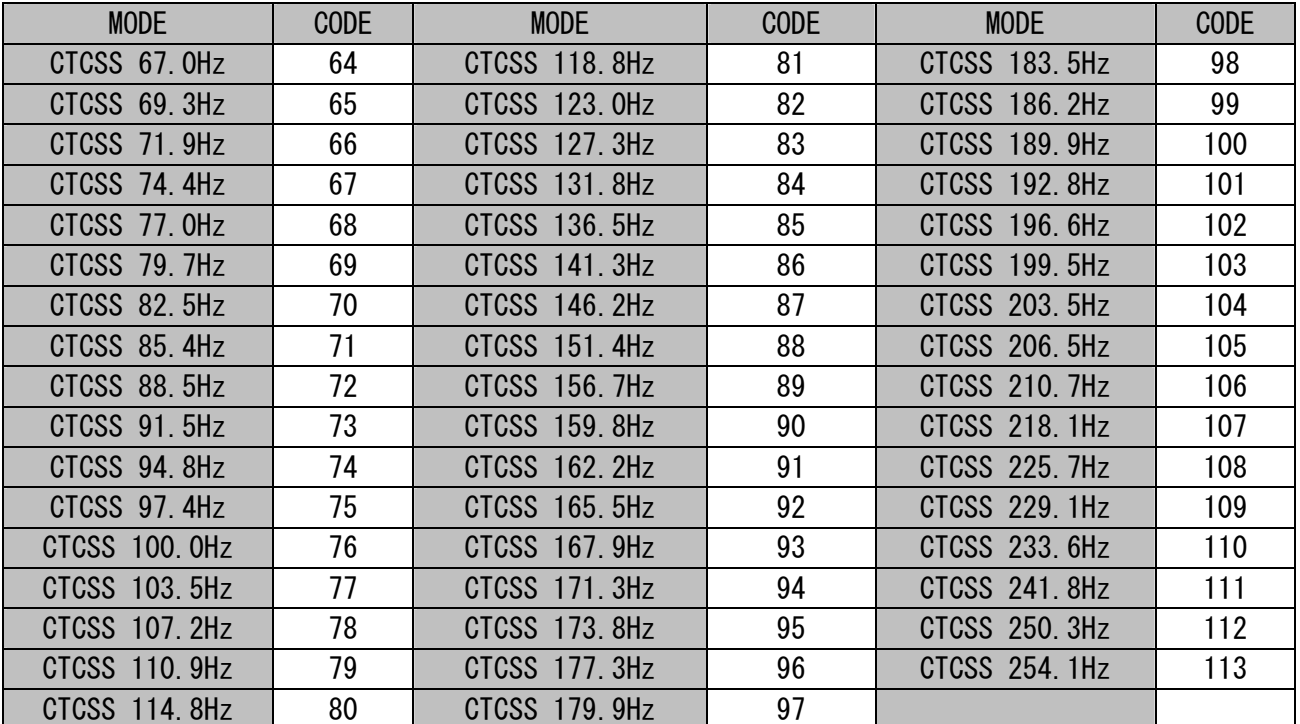

DCS

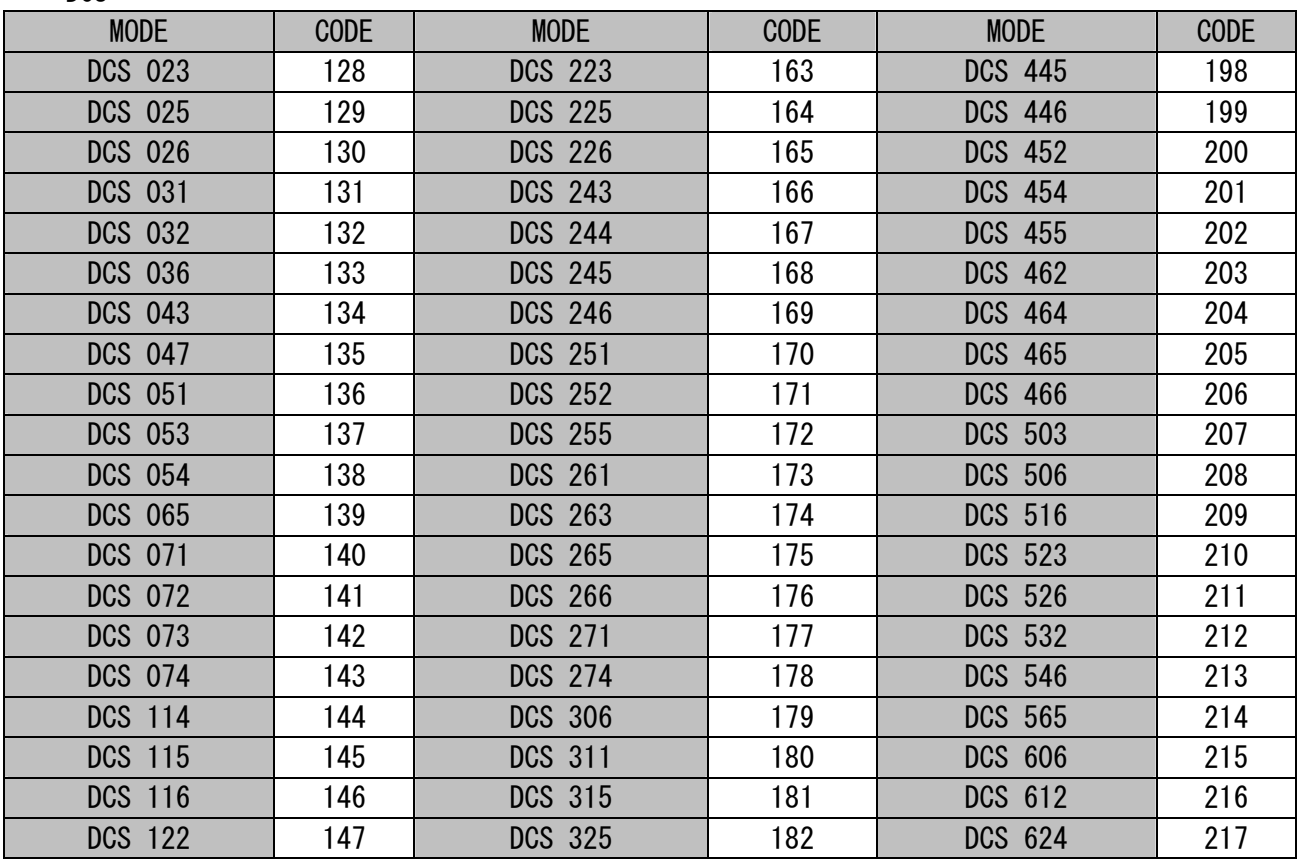

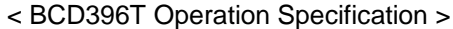

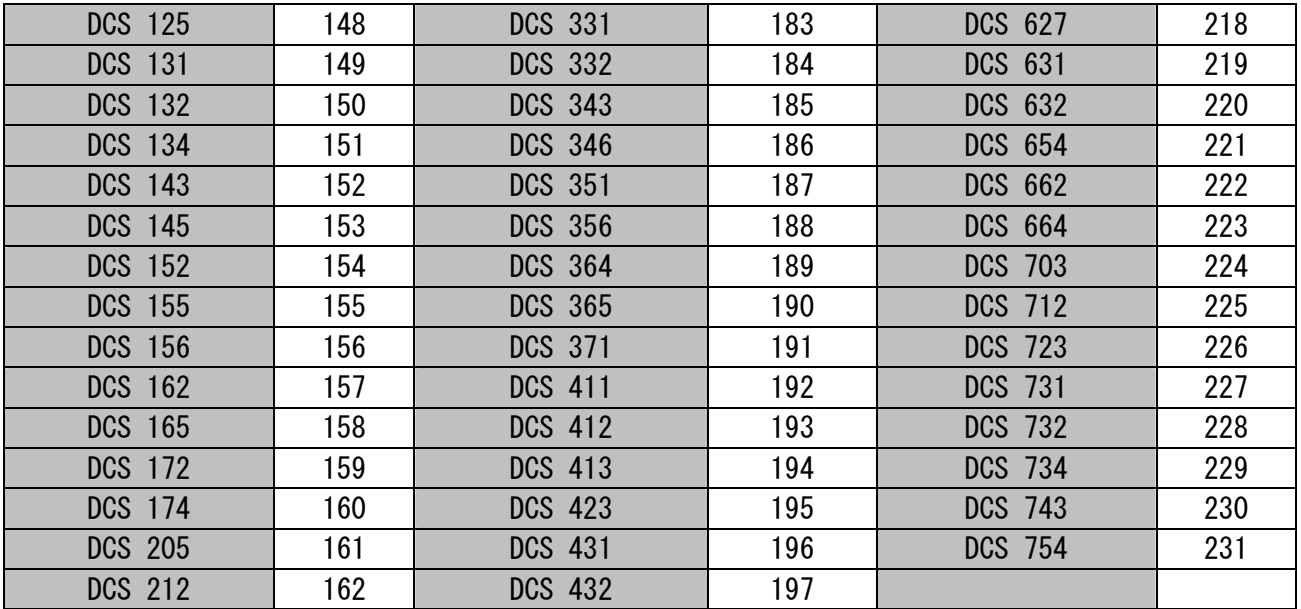